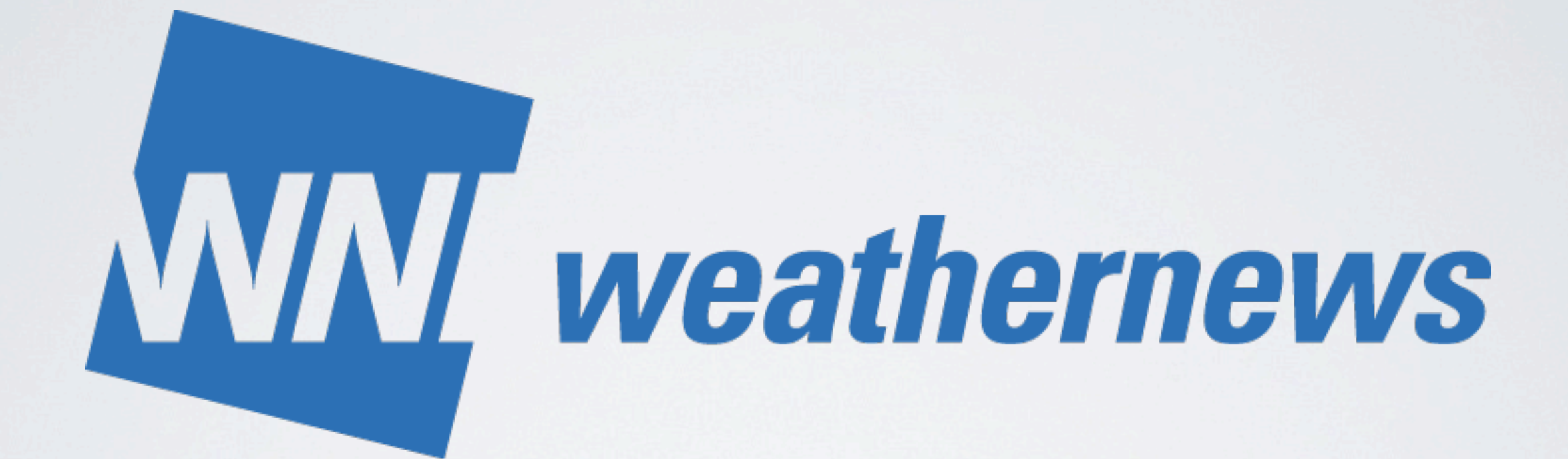

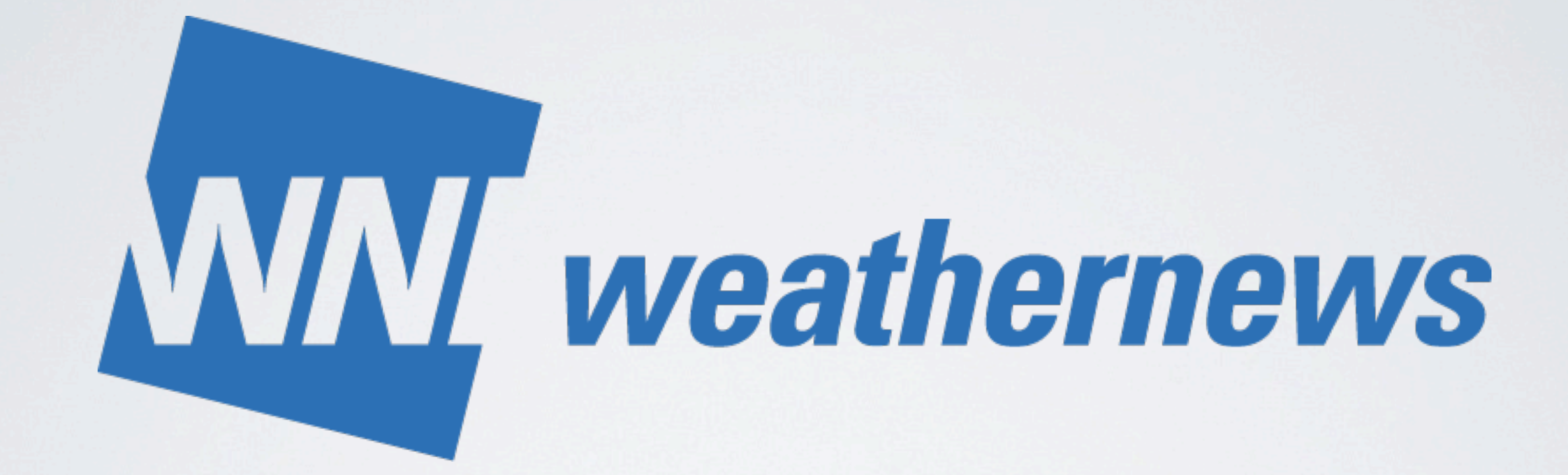

### **Paid user:1,600,000×\$3 /month**

# **WM** weathernews

### **Paid user:1,600,000×\$3 /month Free user:25,000,000**

# **Weather Geek's Party...**

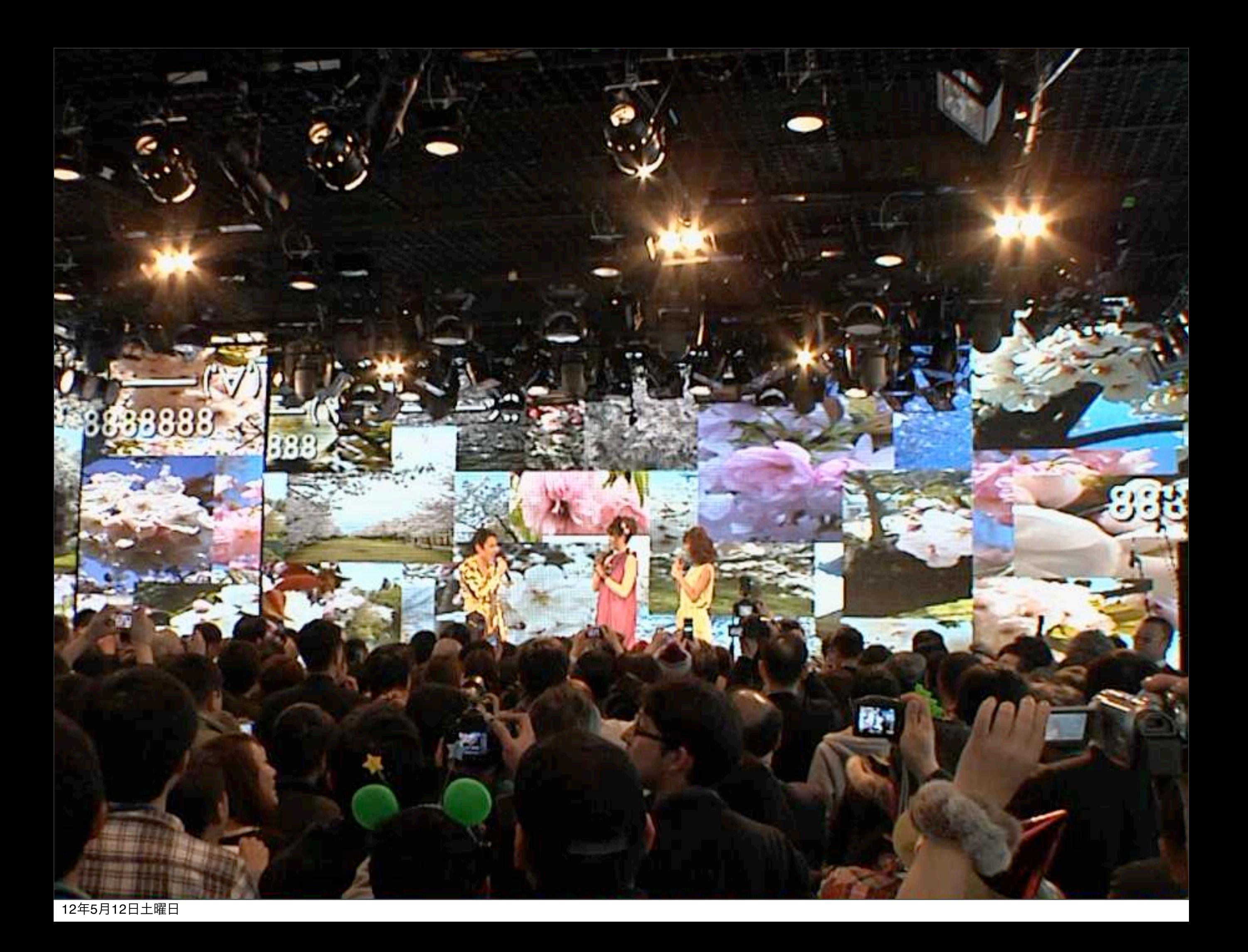

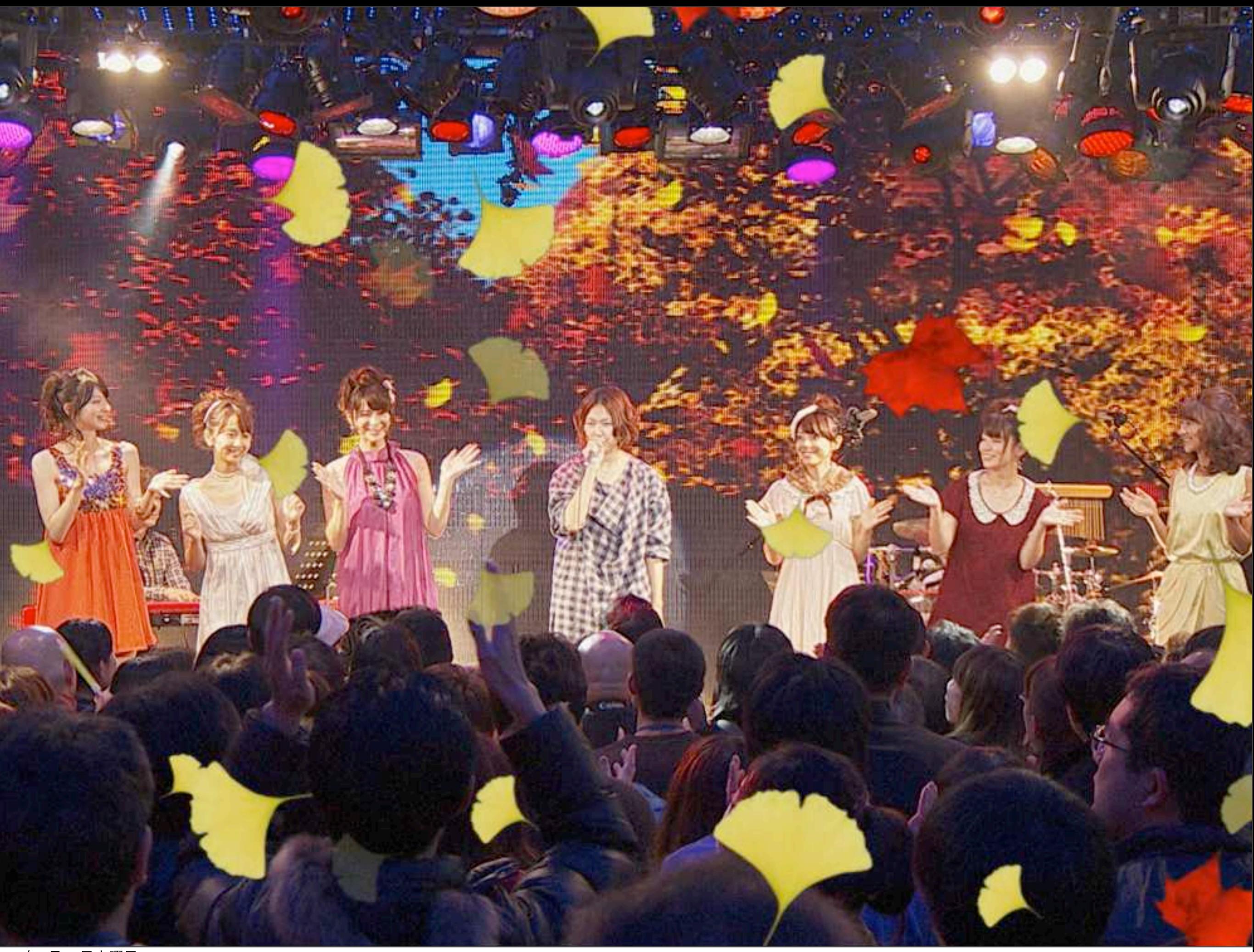

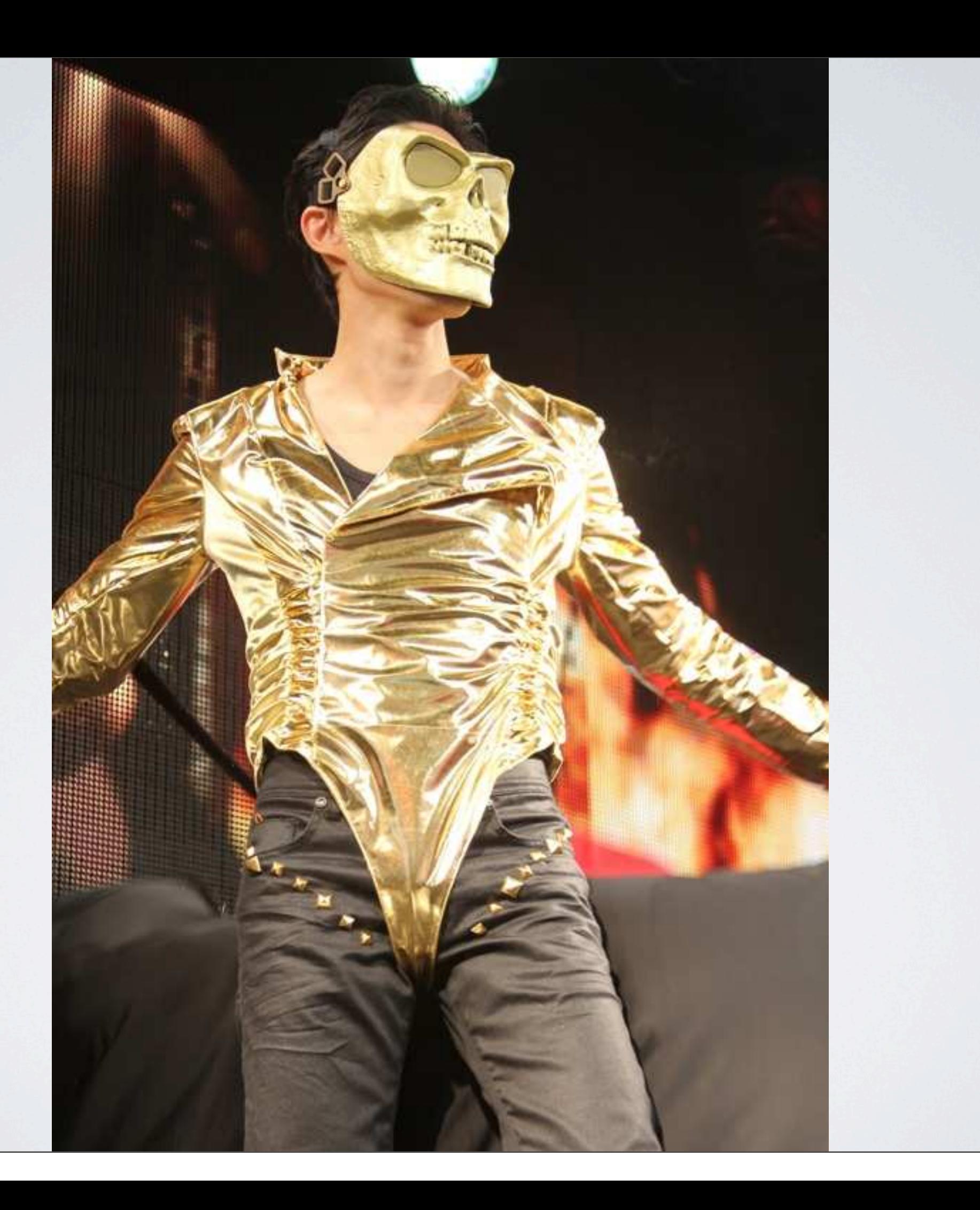

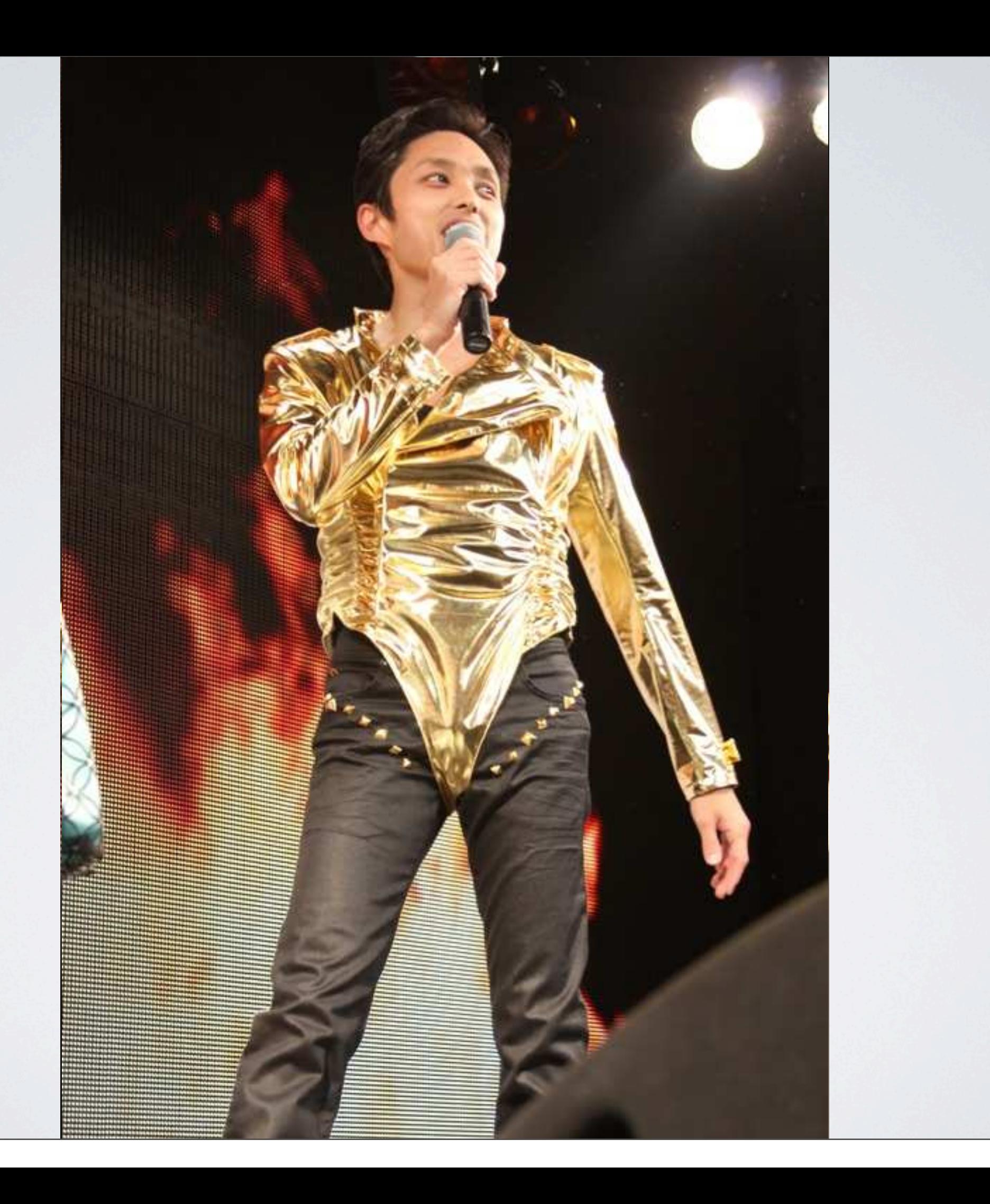

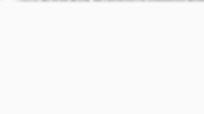

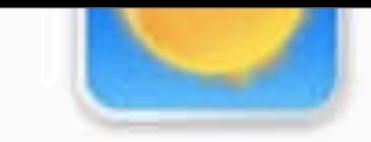

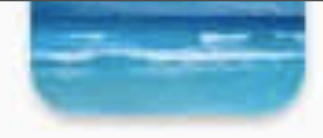

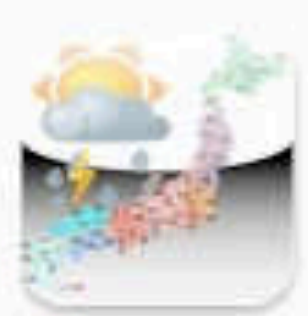

HD

日本の天気 lite Released May 02, 2012 \$0.99 BUY v

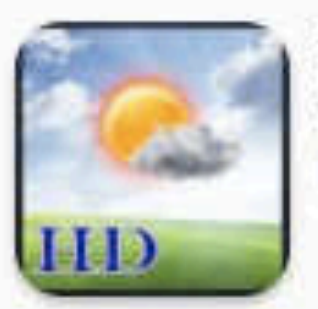

**iWeaCare** Released Apr 30, 2012  $51.99$  BUY  $\star$ 

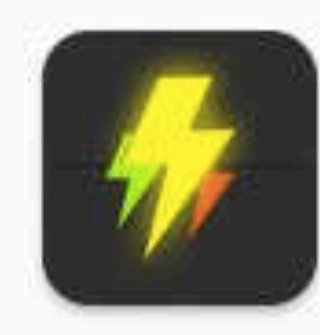

Fulgur Released Apr 28, 2012 \$0.99 BUY v

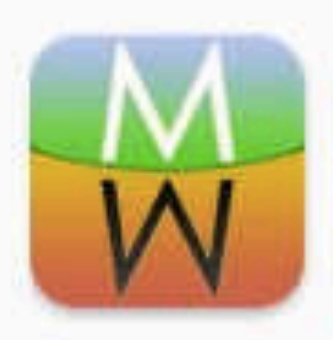

ModelMap Released Apr 28, 2012 \$1.99 BUY v

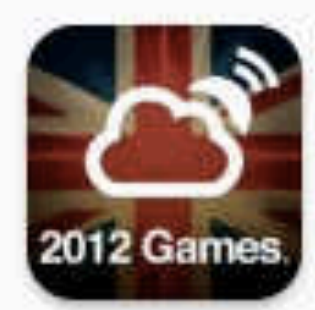

Latest 2012 Games Weather Released Apr 26, 2012  $$1.99$  BUY  $\star$ 

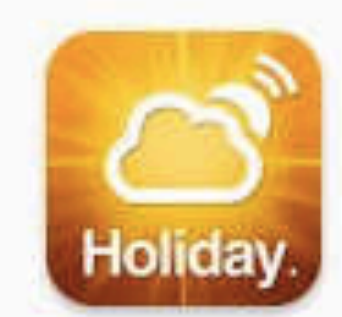

**Latest Holiday Weather** Released Apr 26, 2012 \$0.99 BUY v

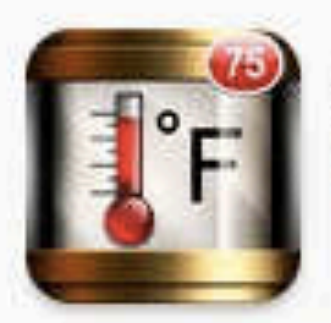

Thermometer+ Released Apr 25, 2012  $50.99$  BUY  $\rightarrow$ 

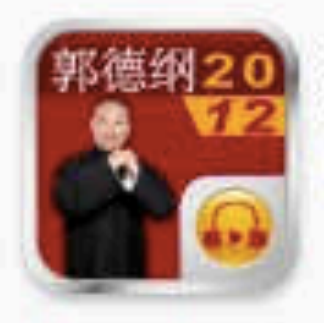

```
2012郭德纲精品合集
Released Apr 23, 2012
50.99 BUY \sqrt{ }
```
Weatherobe - Weather W Released Apr 22, 2012 \$0.99 BUY \

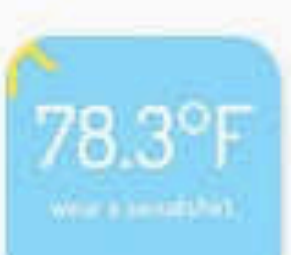

+Weather Released Apr 21, 2012 S0.99 BUY +

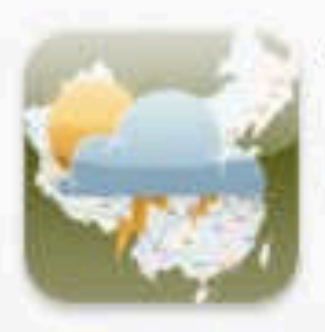

中国天气一秒钟 Released Apr 21, 2012 50.99 BUY -

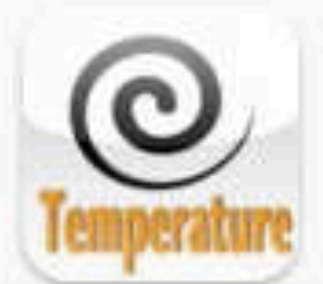

**Weather Temperature - 0** Released Apr 20, 2012 EB \$0.99 BUY \*

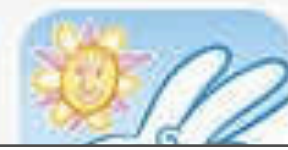

お天気サンダーバニー Updated May 03, 2012

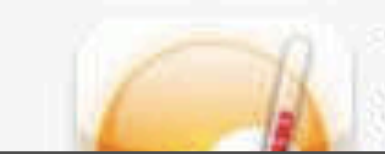

The Weather HD Released Apr 17, 2012

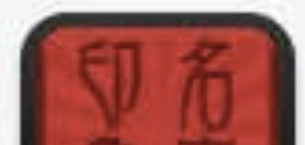

名字印象 Released Apr 17, 2012

# **culture**

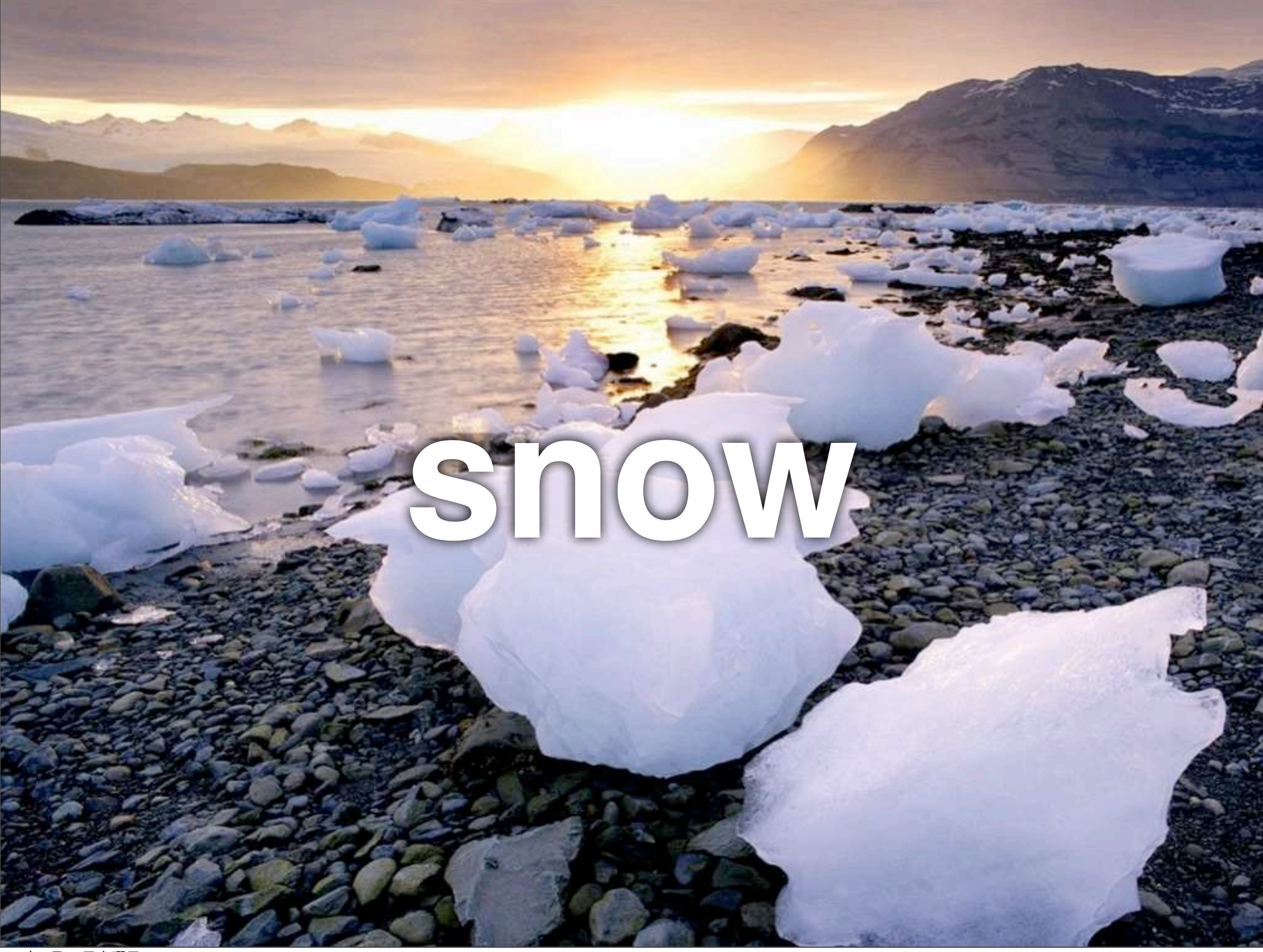

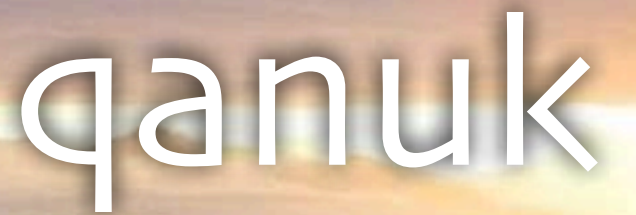

## qengaruk

natquik

qanisquineq

nevluk

## nutaryuk

**snow**

# kanevvluk<br>Kanevvluk<br>kaneg

### muruaneq

12年5月12日土曜日

aniu

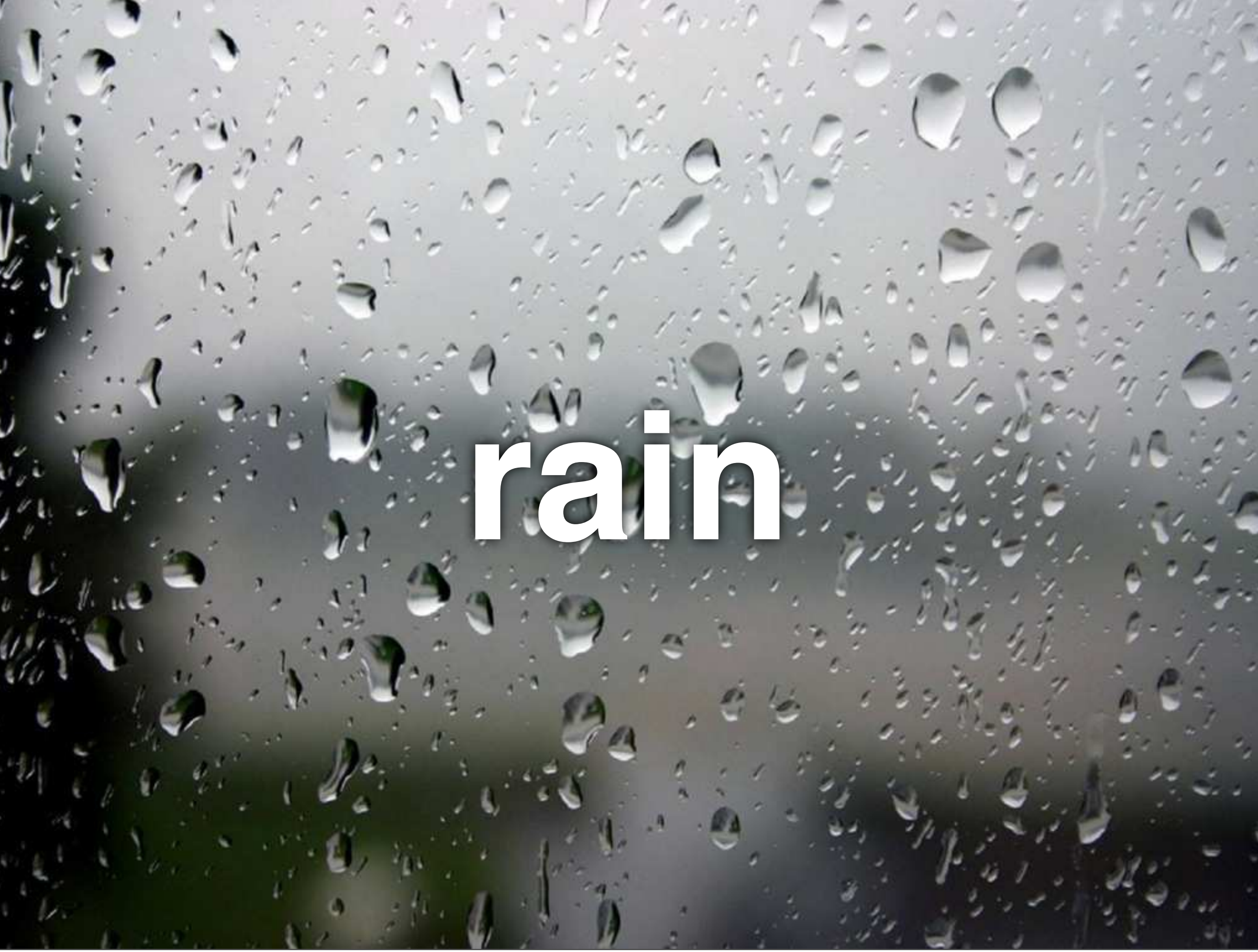

### 春雨 卯の花腐し 白雨 五月雨

### **rain** 甘雨 夕立 秋雨 篠笑く雨

雨月

# 時雨

日照雨

小糠雨

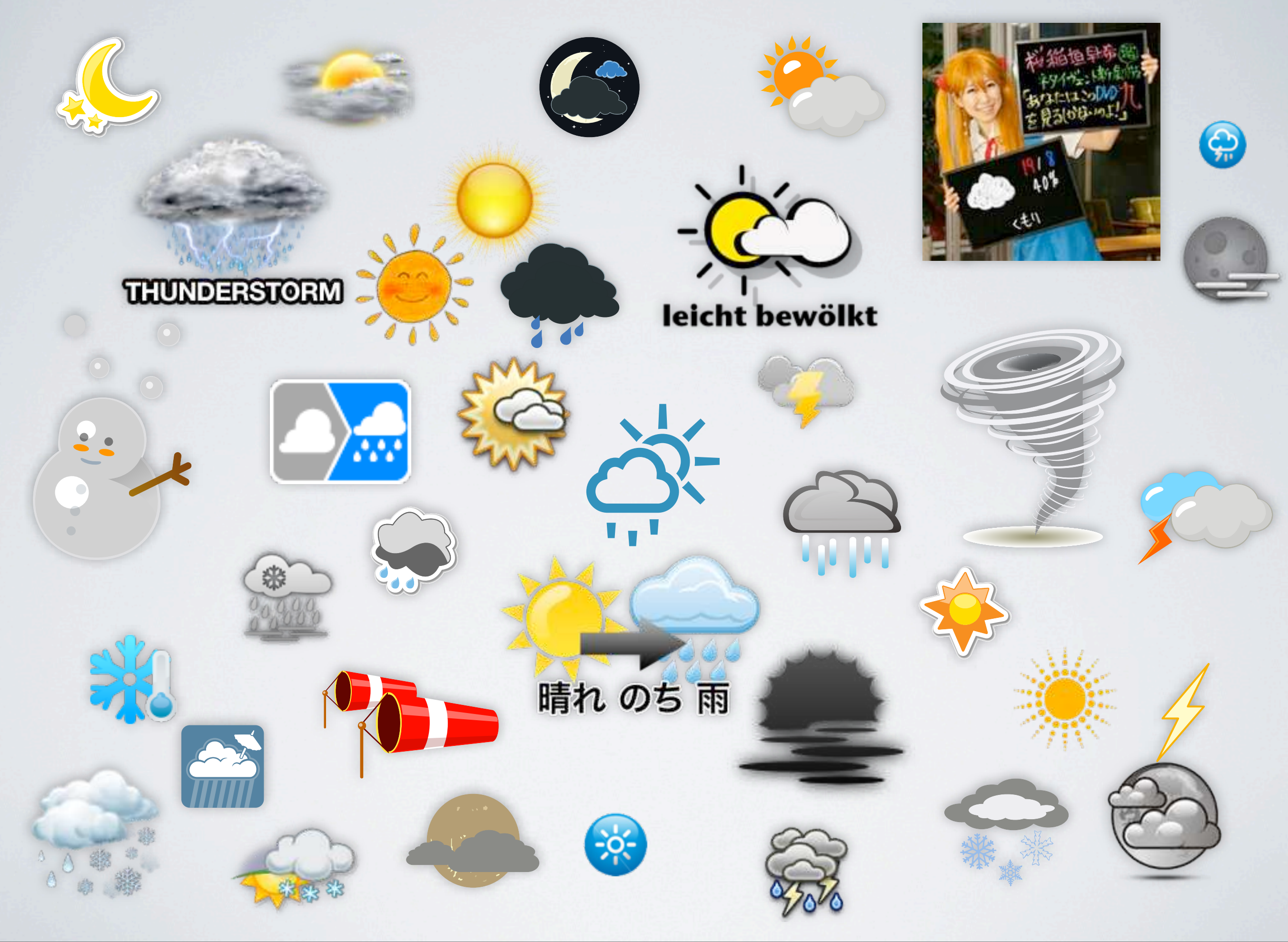

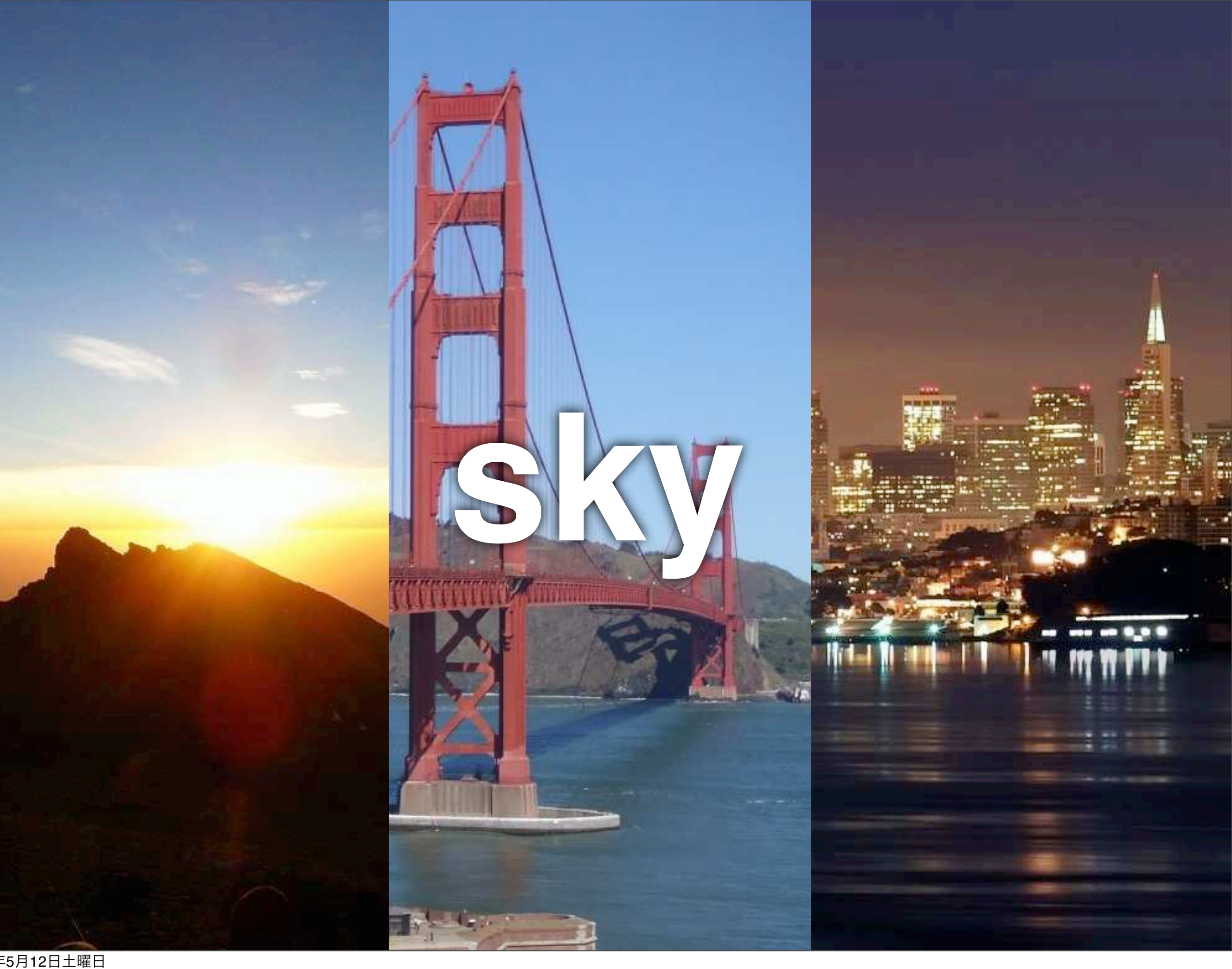

### Sky Matching Server

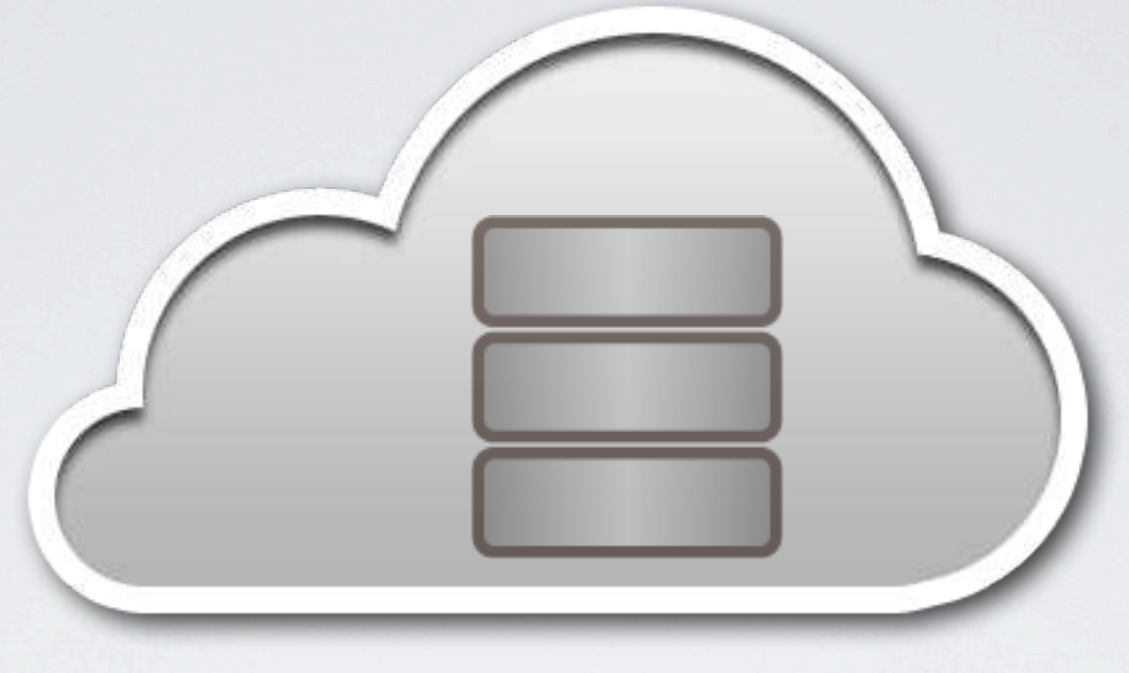

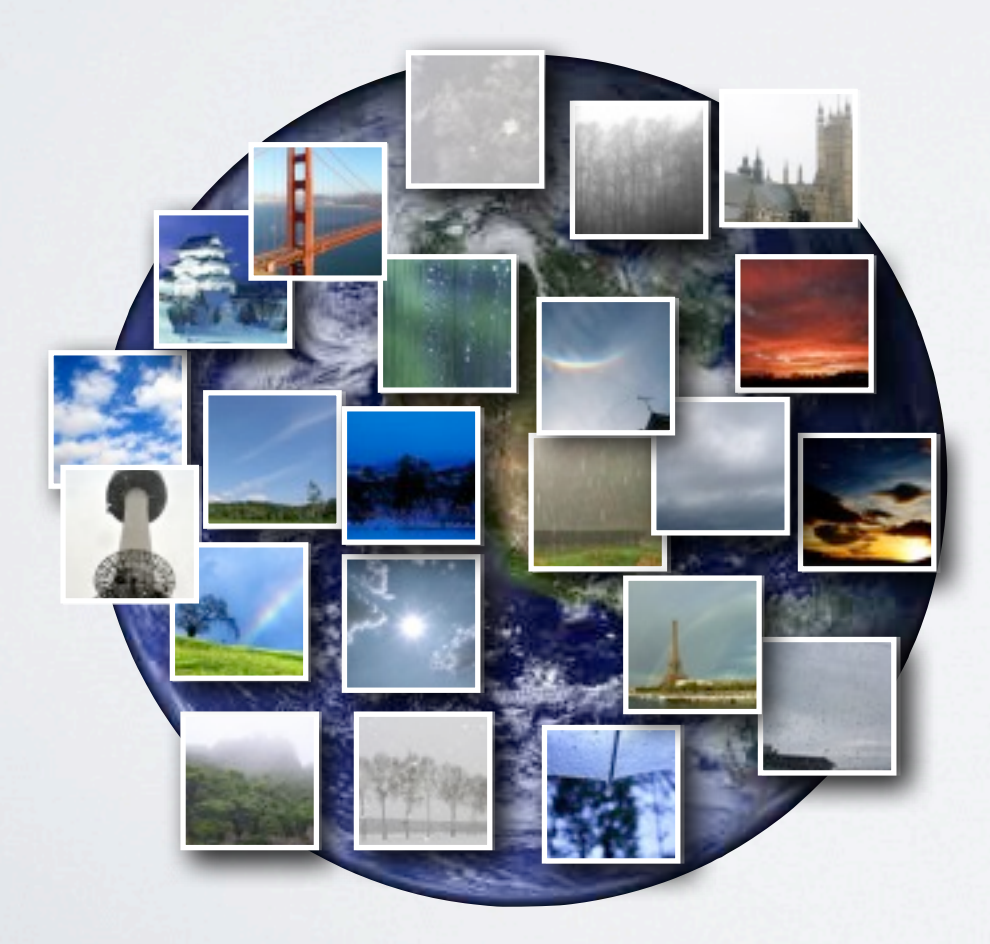

### Sky Matching Server

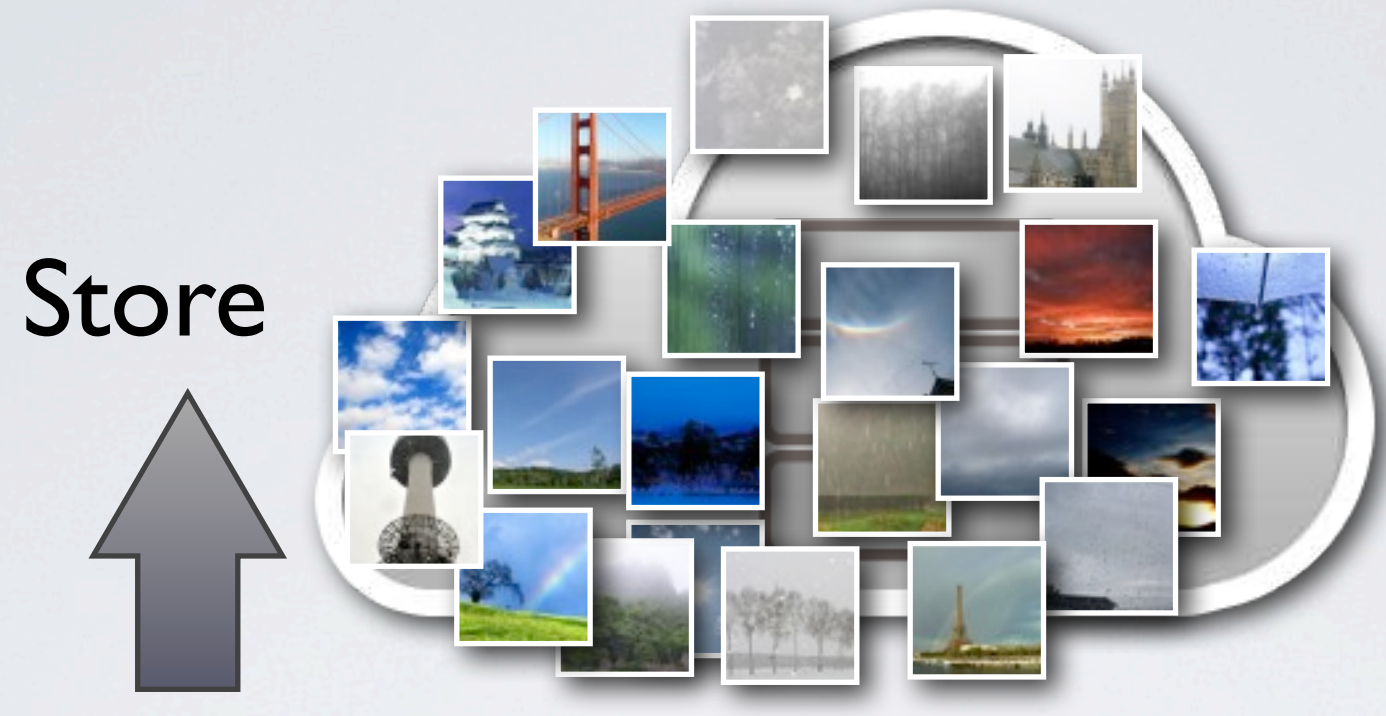

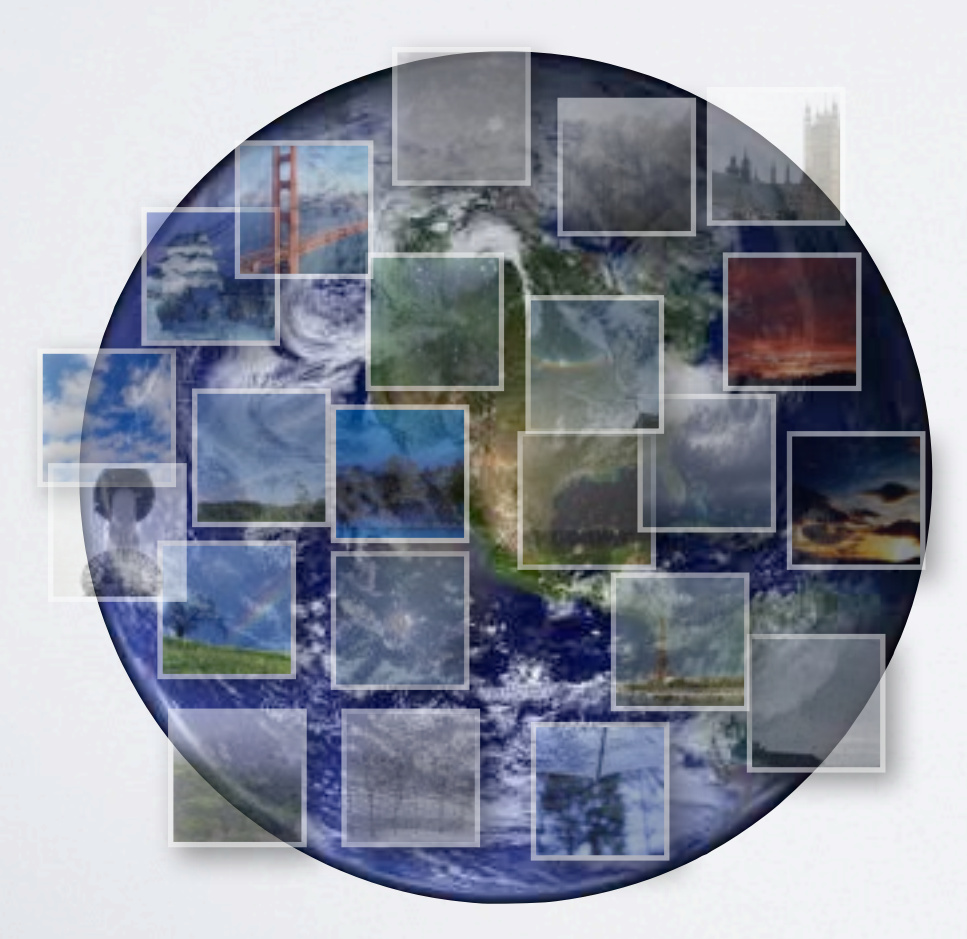

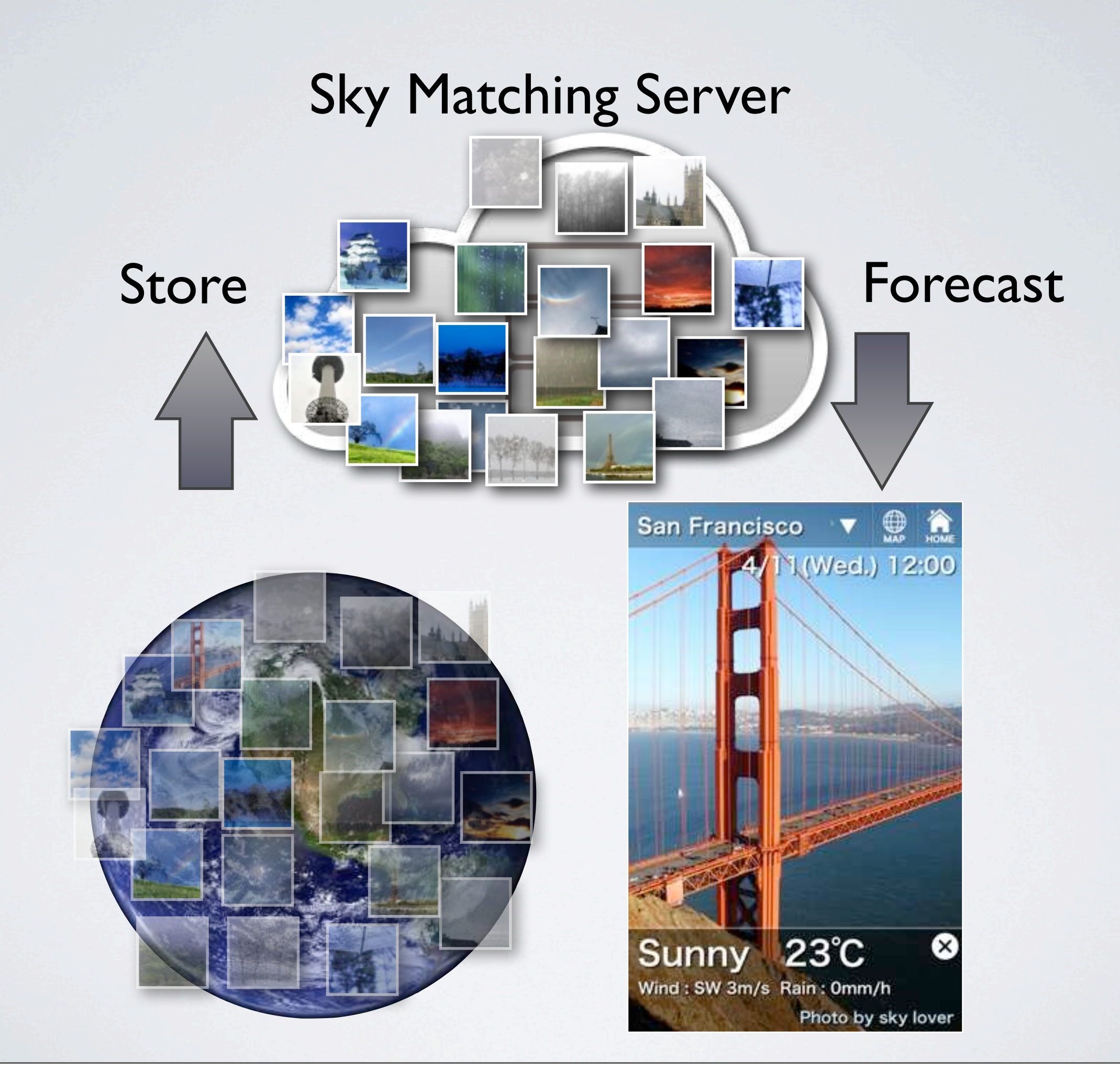

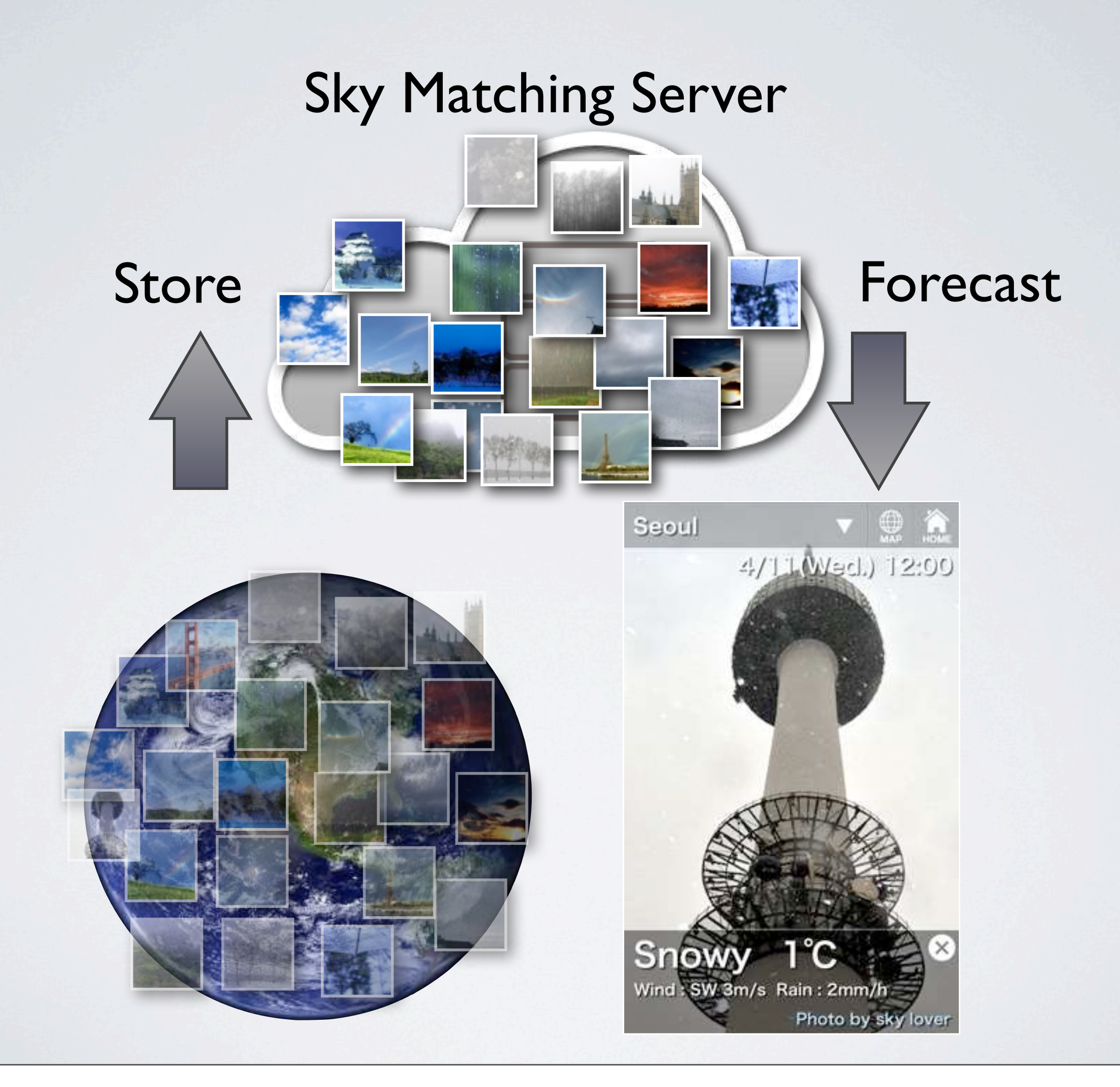

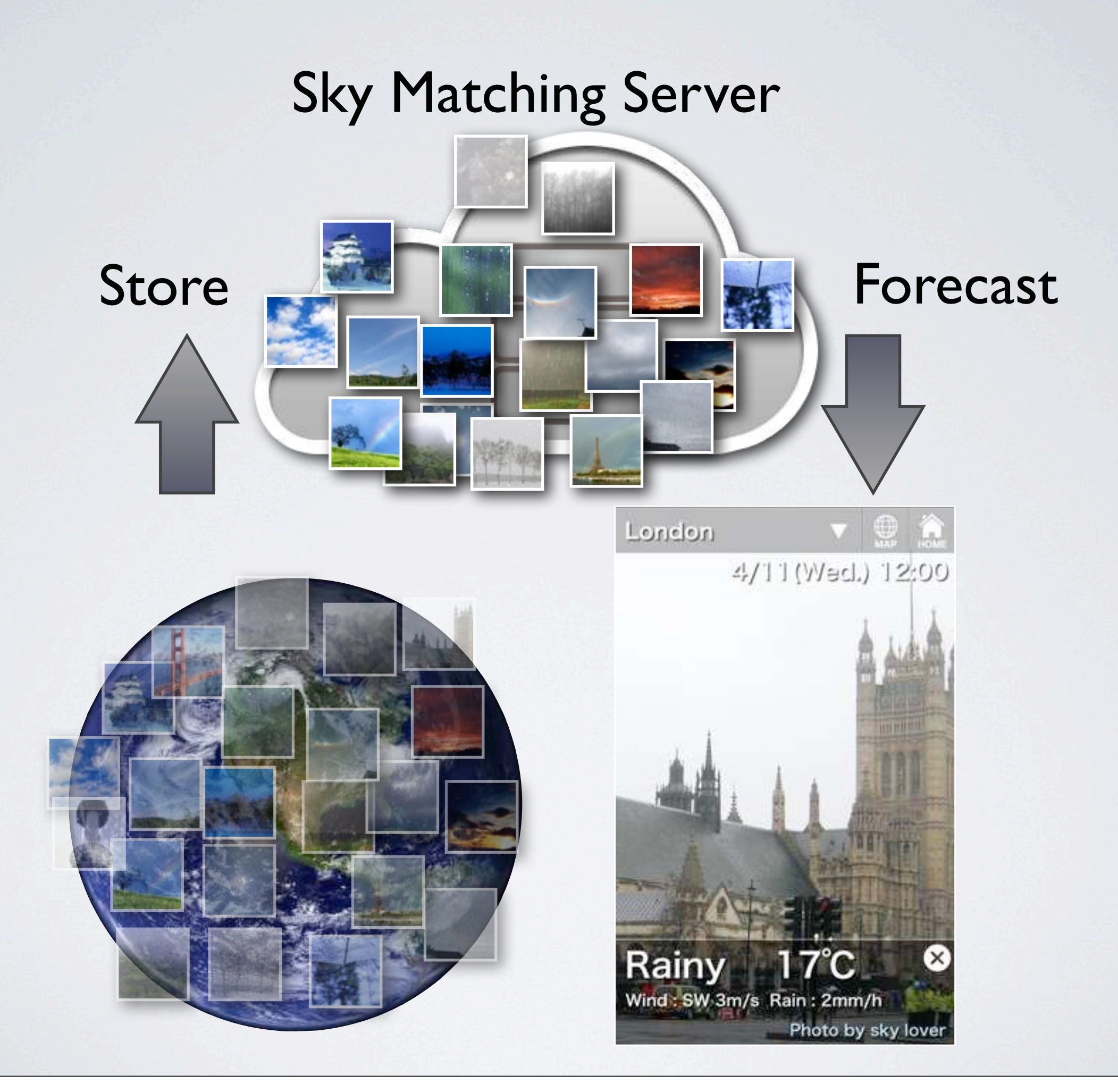

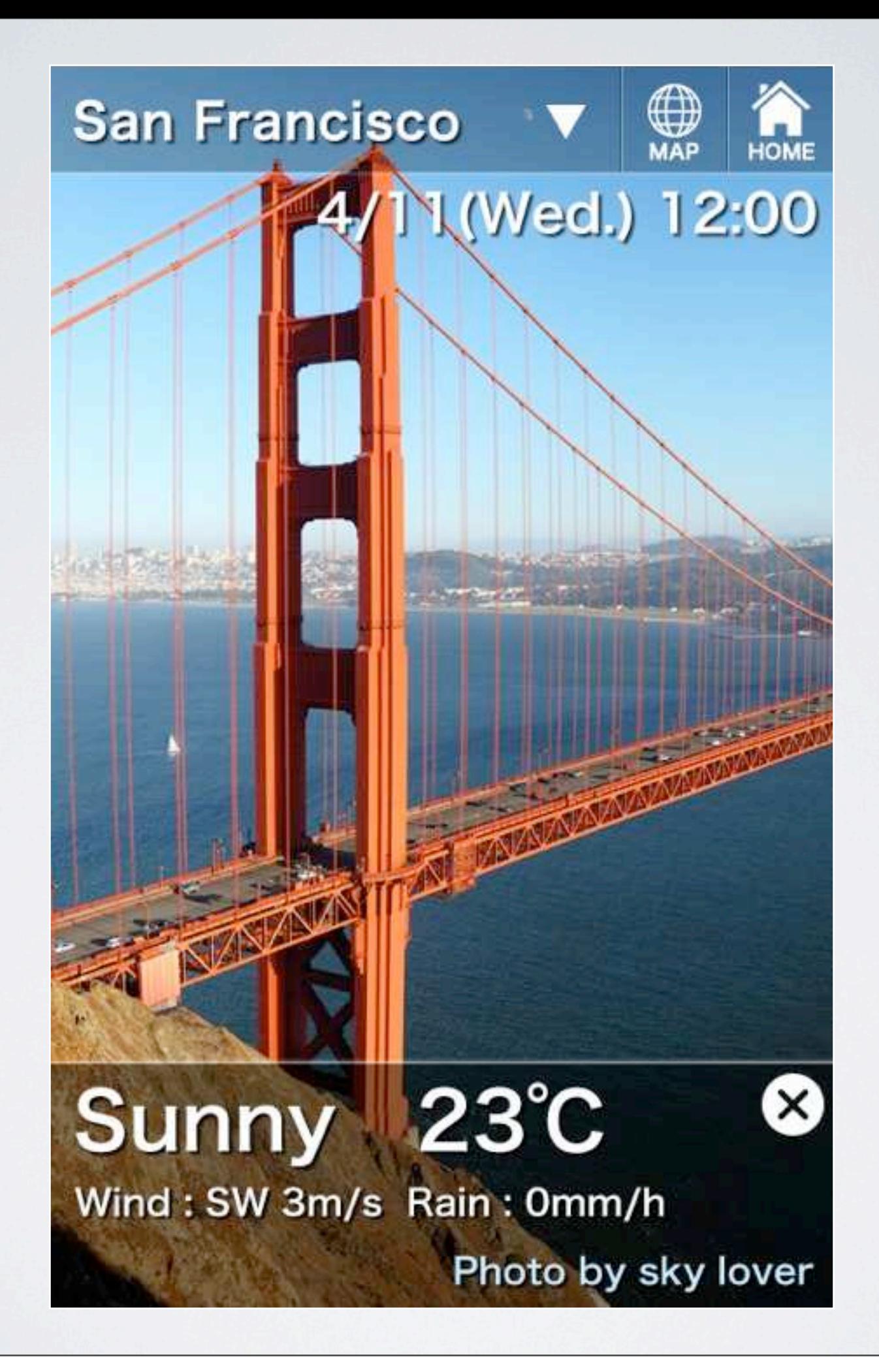

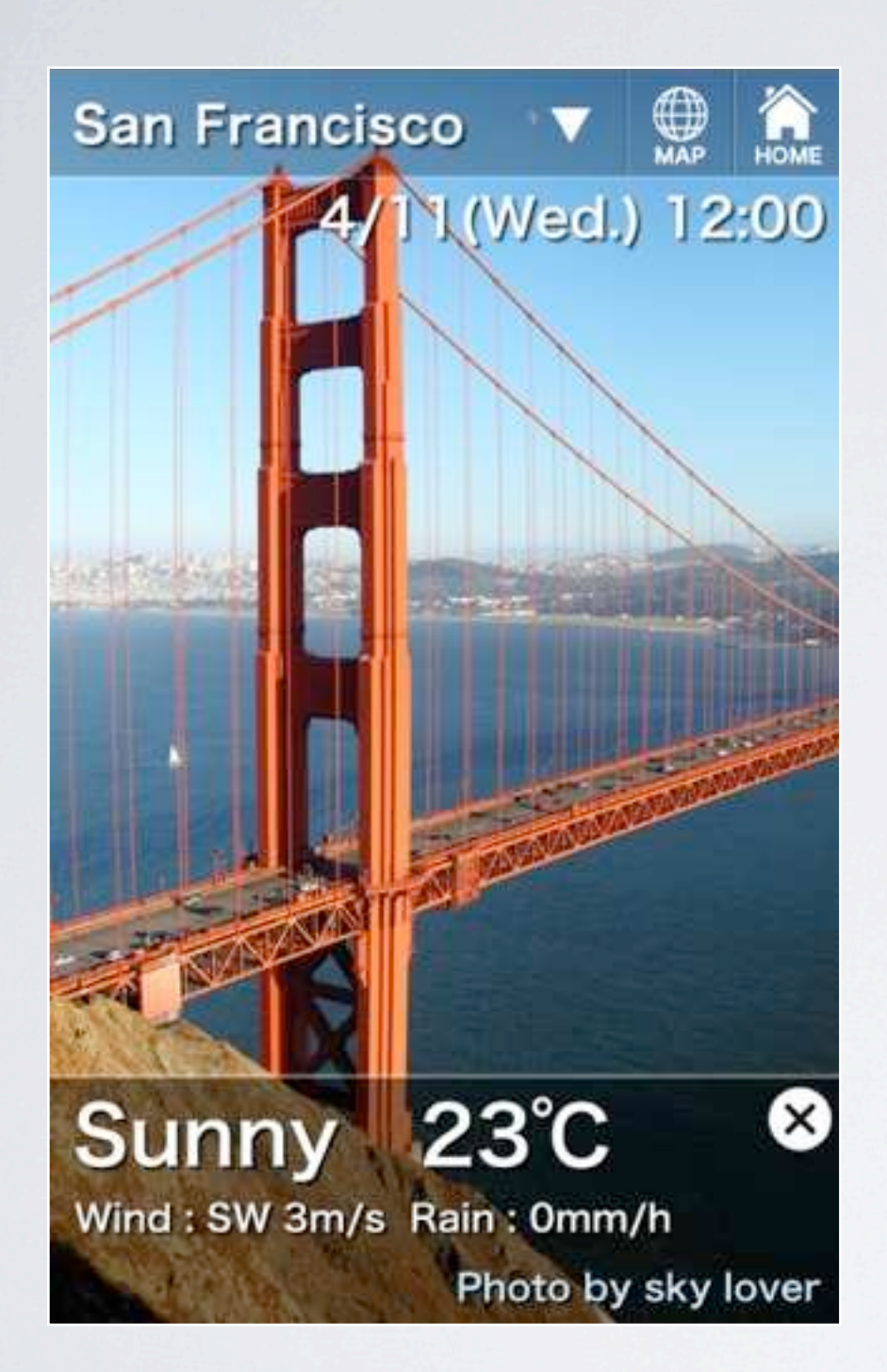

Weather forecast image is expressed by using a photo that you, or your friends, have taken before.

By flicking screen, you can see the hourly and weekly forecast.

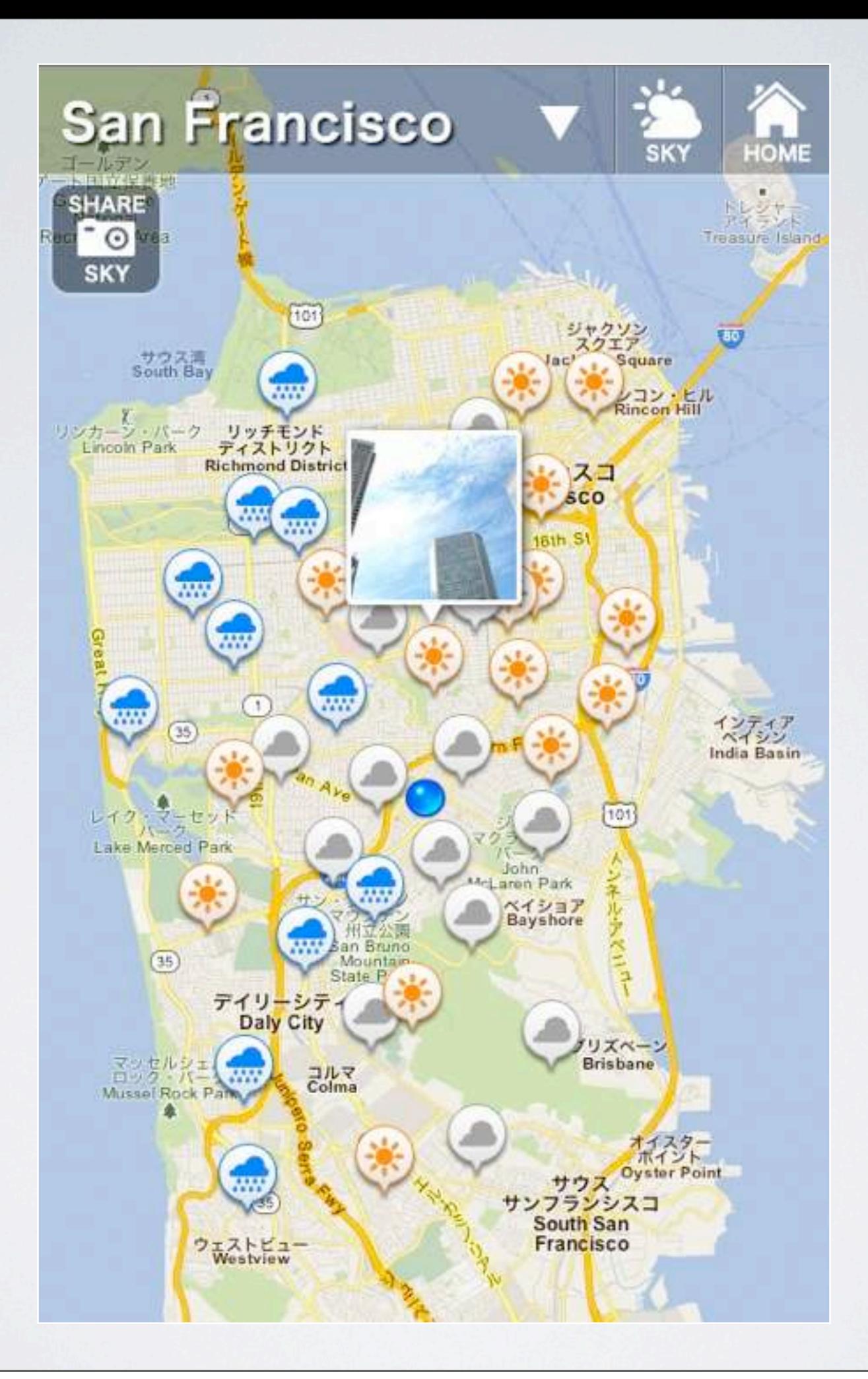

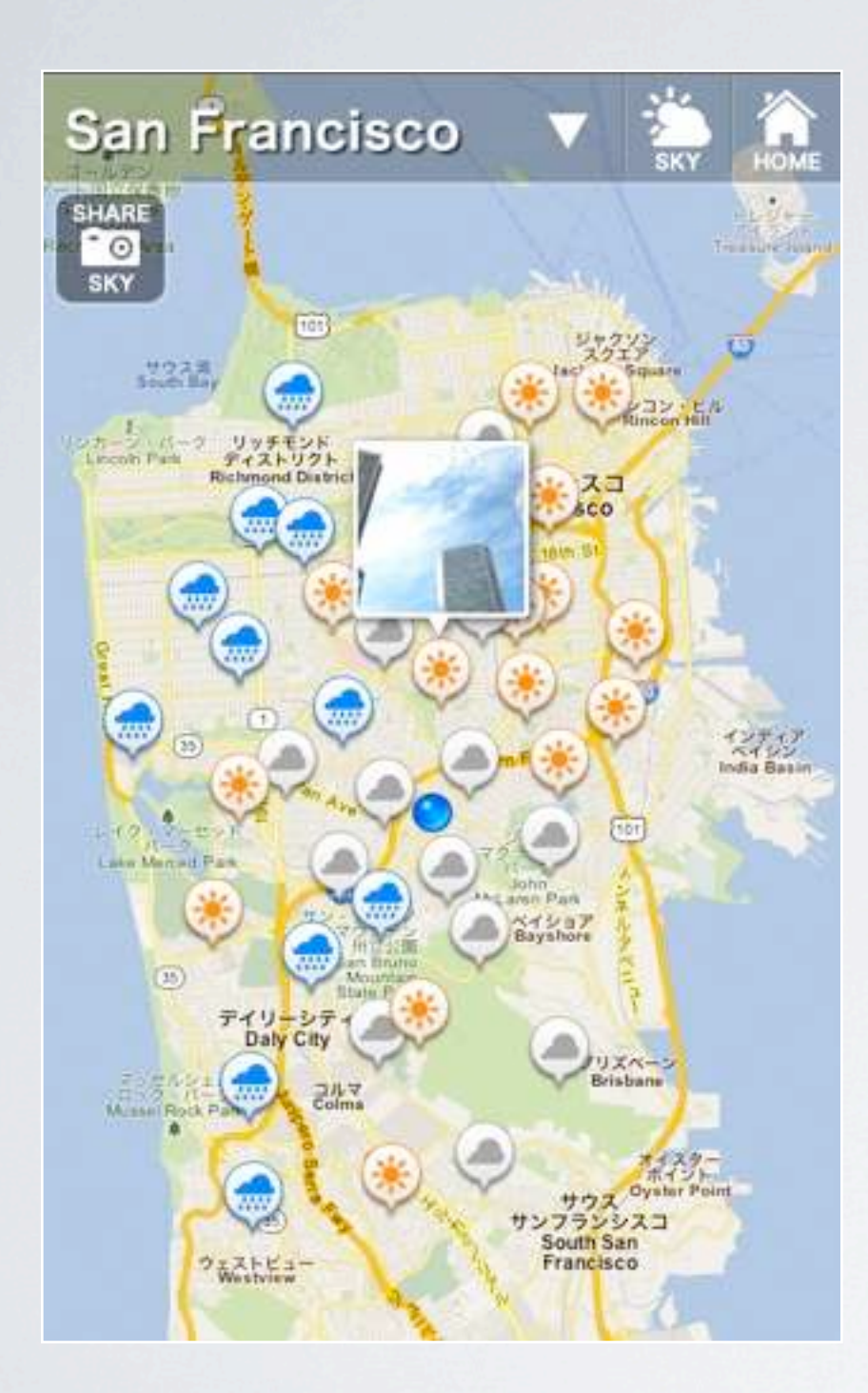

Map View shows your current weather.

By tapping the weather icon, you can view photos taken by people around you.

# **Message to developer**

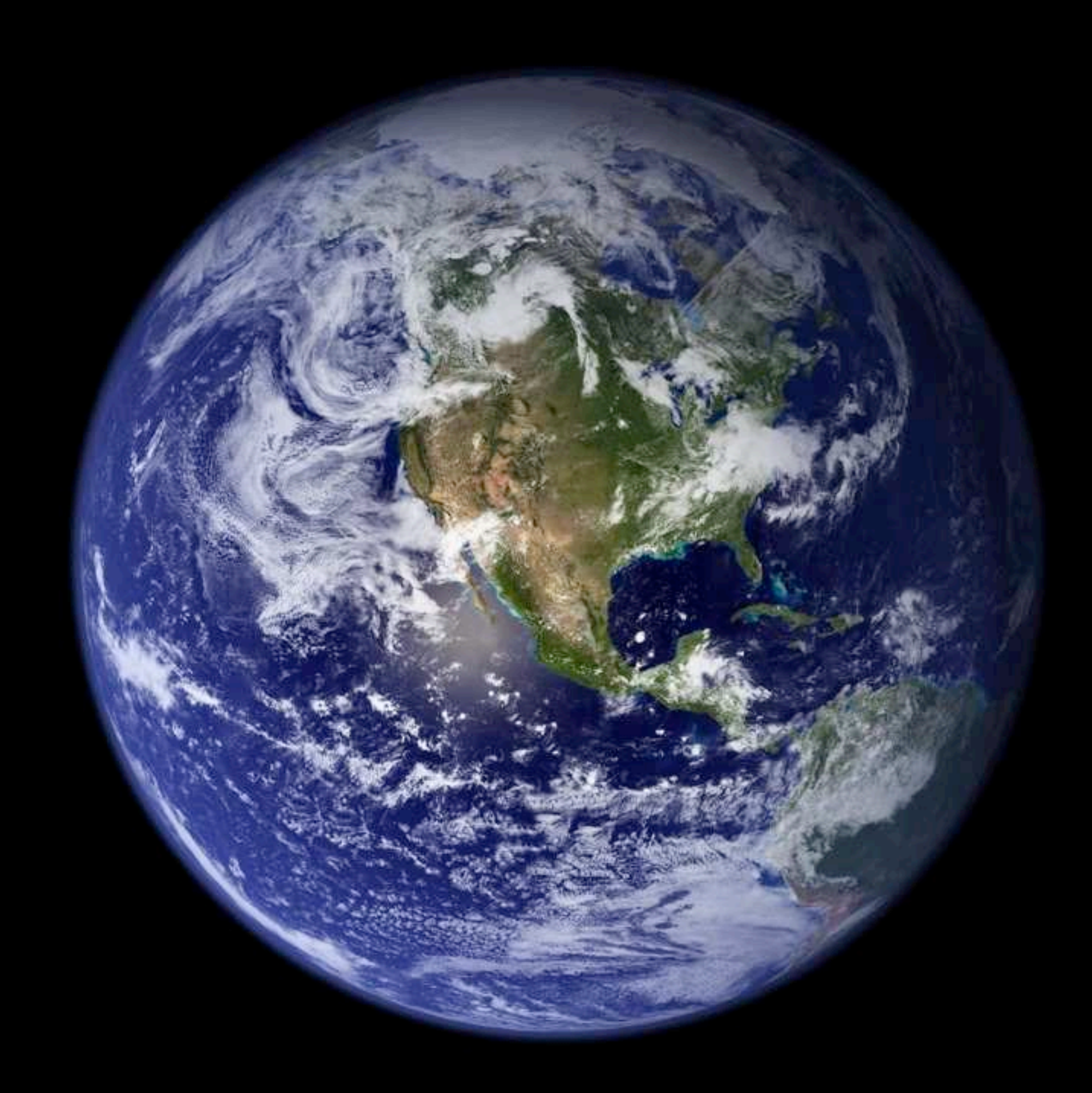

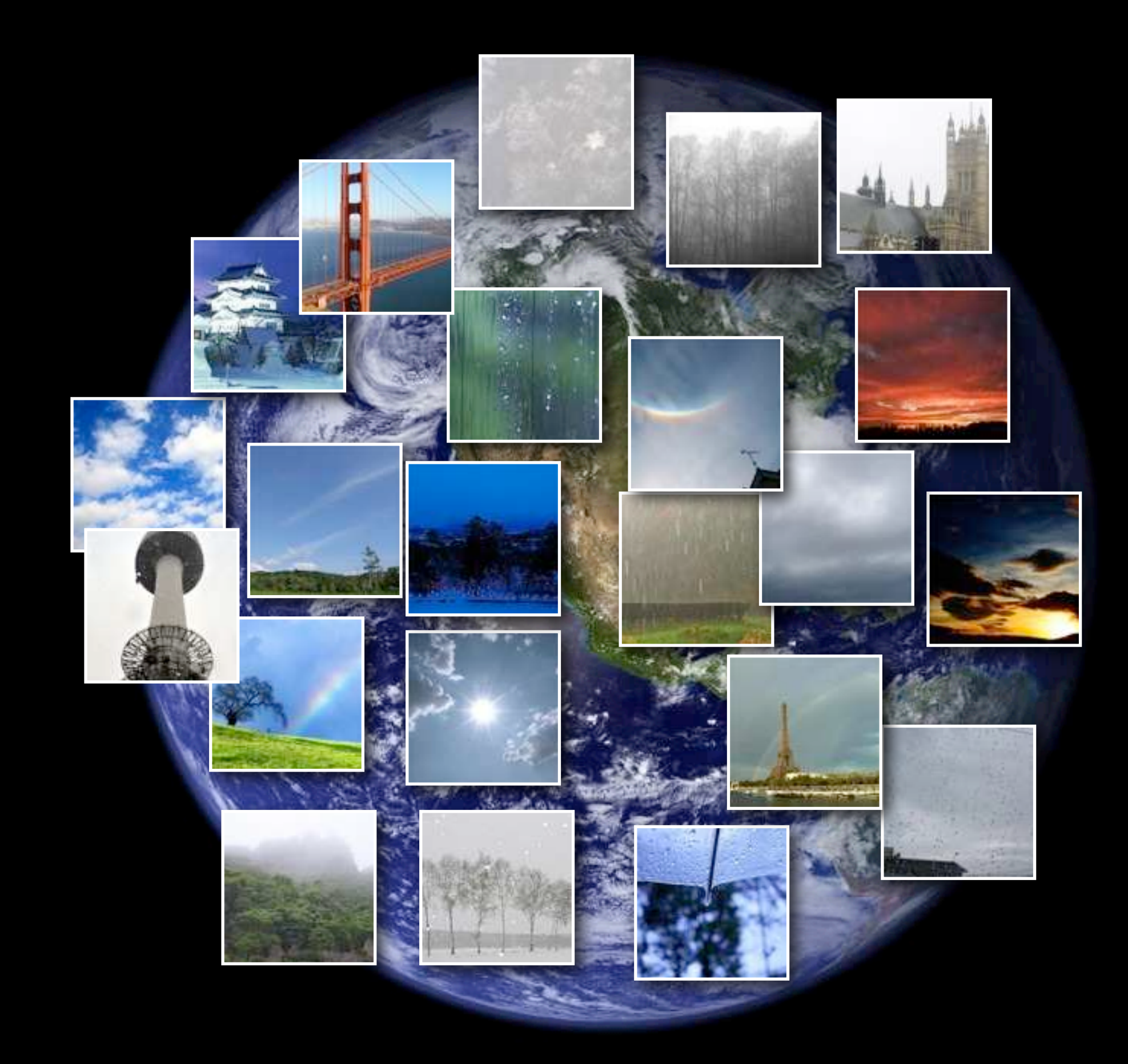

# I can image it**.**

# **thank you!**

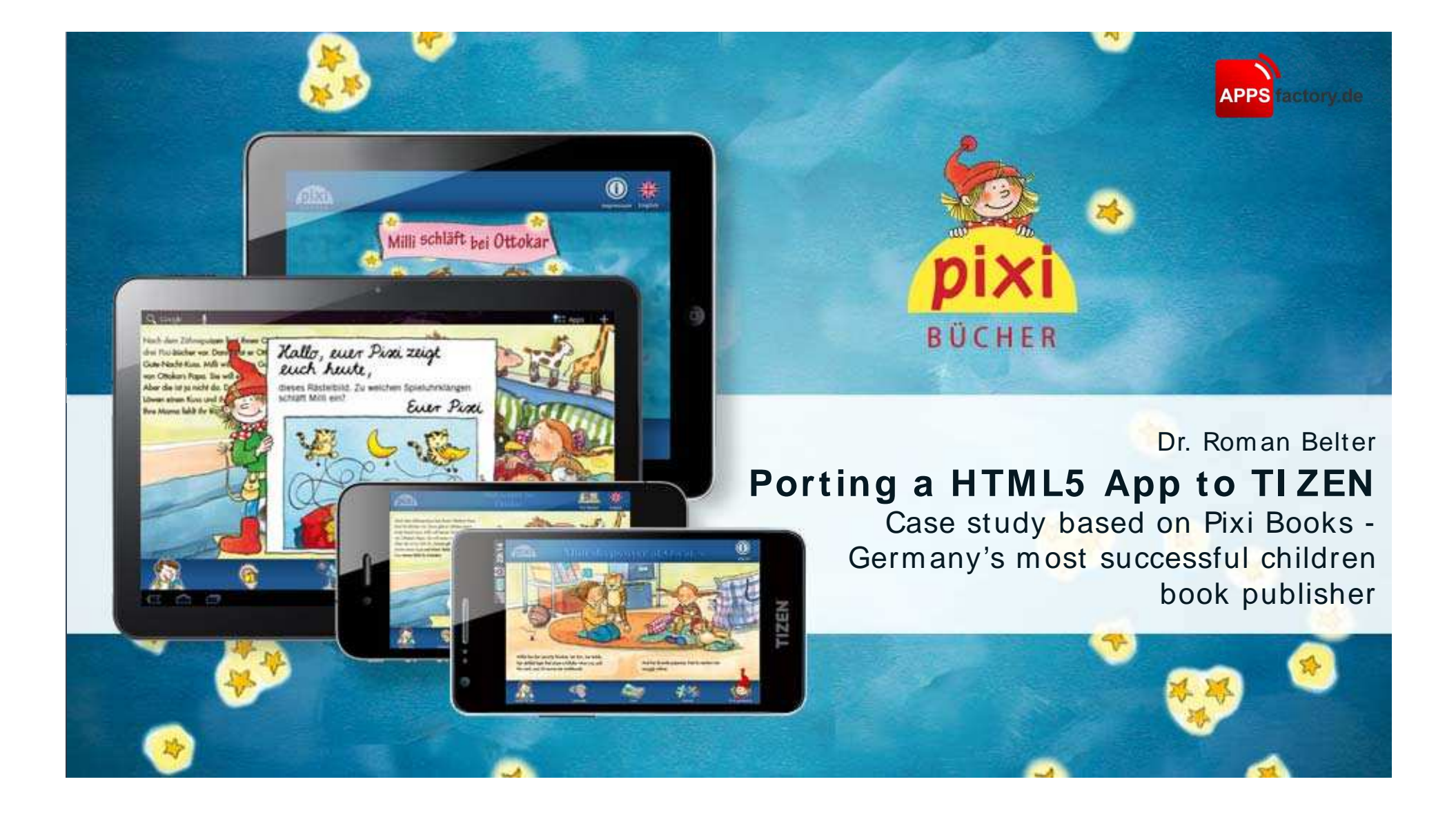

### **Pixi Apps**

- Based on children books ( $\sim$ 20 million per year)
- Features
	- Tap Animation
	- Tap Sound
	- Puzzle
	- Page transitions
- Artwork reused on various platforms

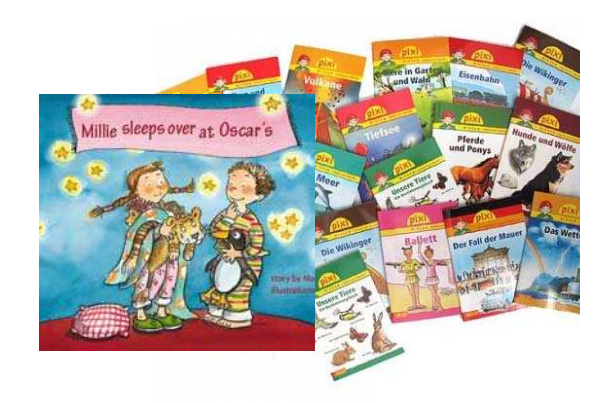

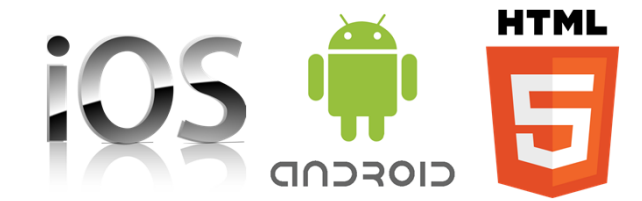

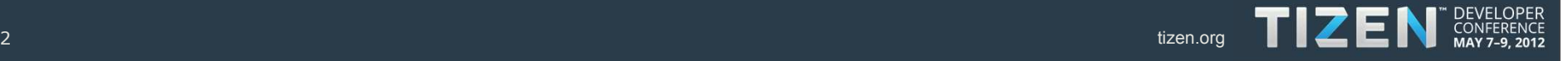

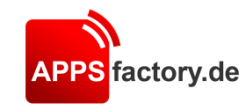

#### **Demo**

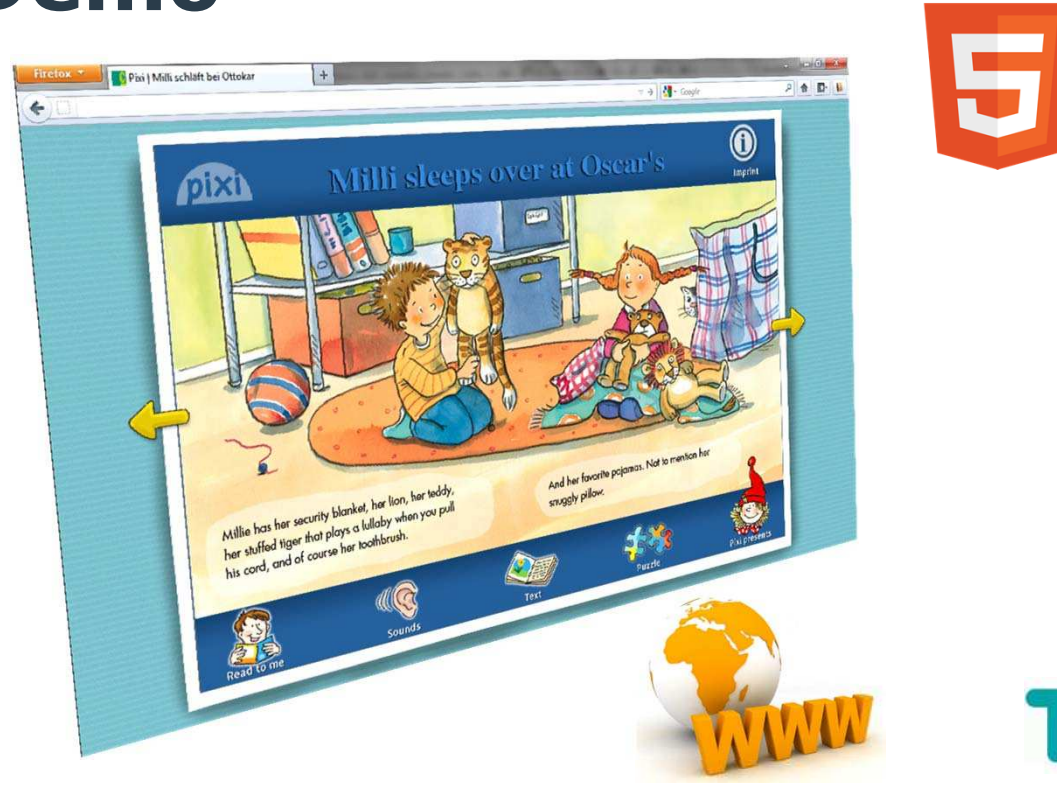

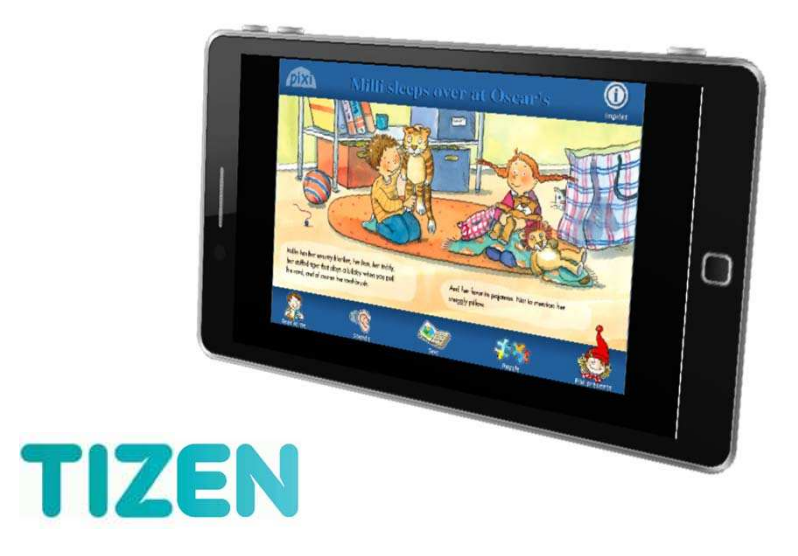

**HTML** 

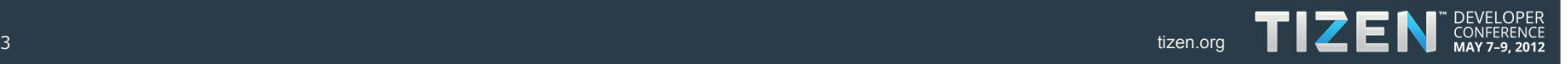

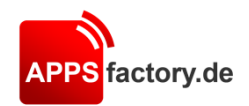

### **Event Handling**

• slight changes required

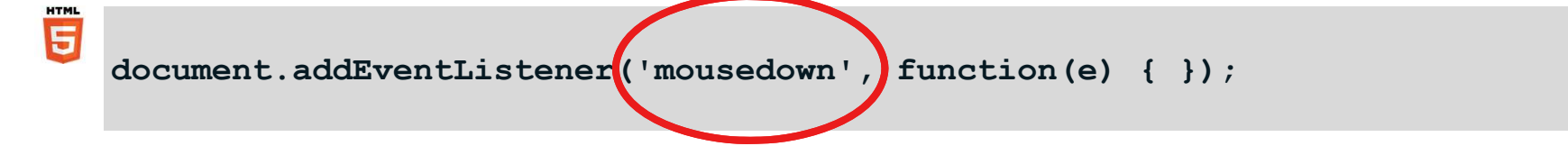

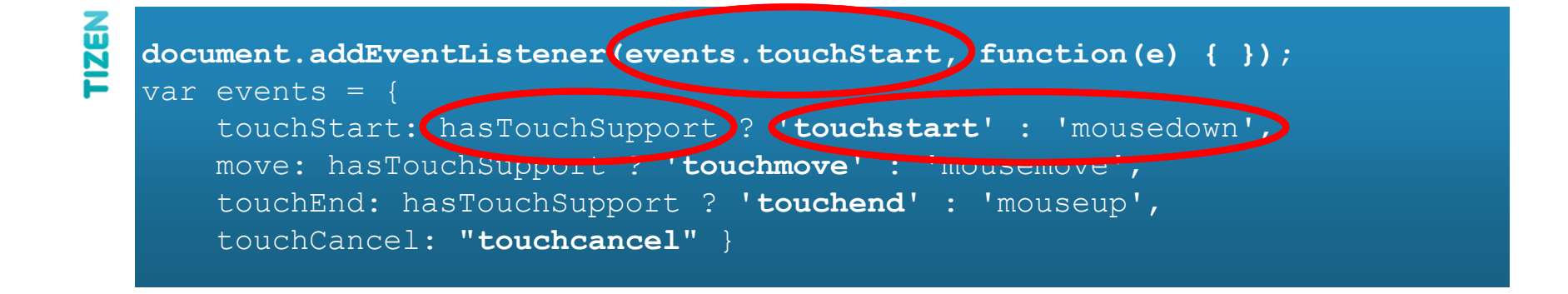

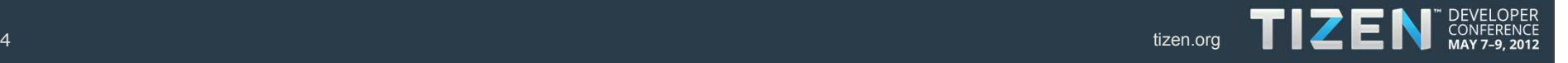

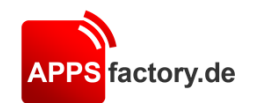

#### **Animations**

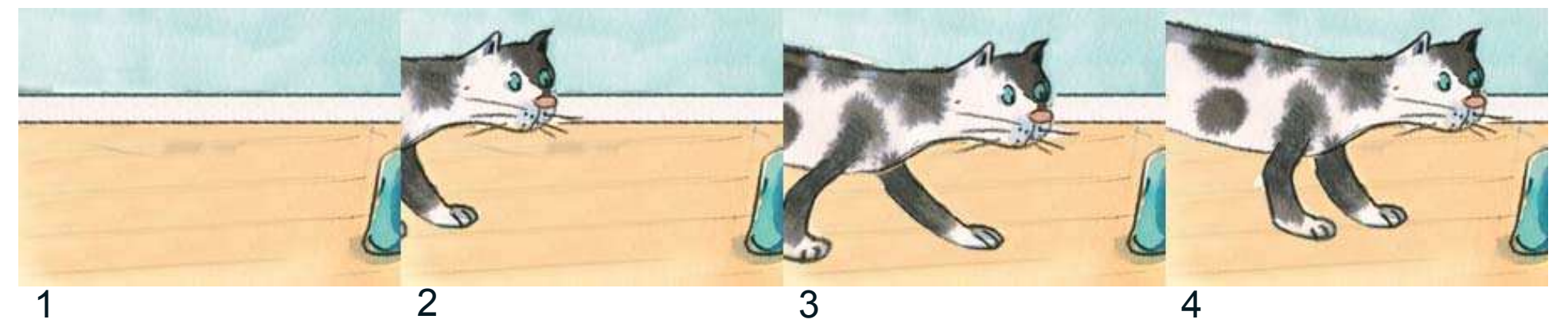

• Refactoring (sprite) animations from 3rd party library (spritely<a>[1]</a>) to native WebKit layout engine

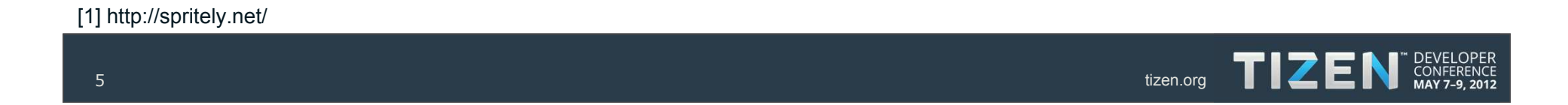

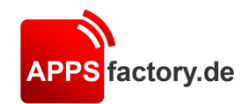

#### **Animations**

**function addAnimation(id, frames, times) { \$(id).sprite({fps: frames, no\_of\_frames: times}); }**

**TIZEN** 

**HTML** 5

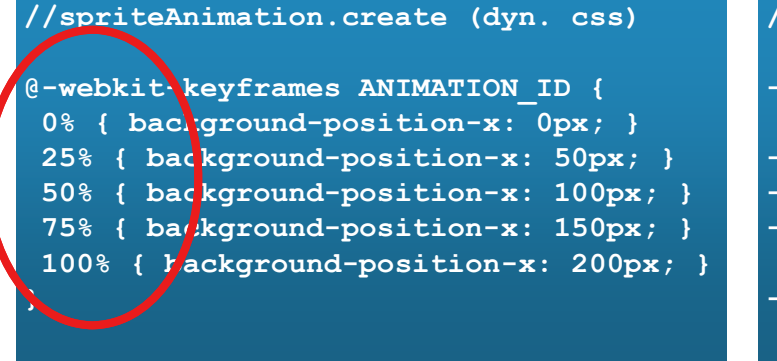

#### **//spriteAnimation.start applies css:**

-webkit-animation-iteration-count: 1; **/\* repeat 1 time \*/ -webkit-animation-duration: 800ms; -webkit-animation-timing-function: 'step-start';** -webkit-animation-fill-mode: 'forward'; **/\* freeze animation at end pos \*/ -webkit-animation-name: ANIMATION\_ID**

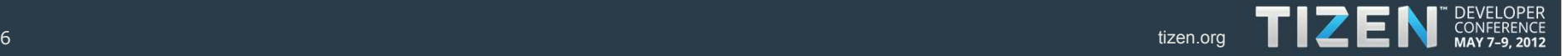

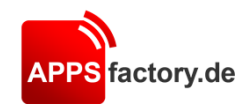

#### **Animations**

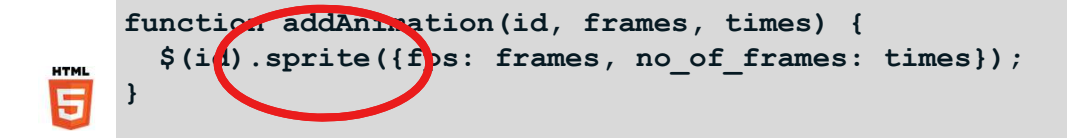

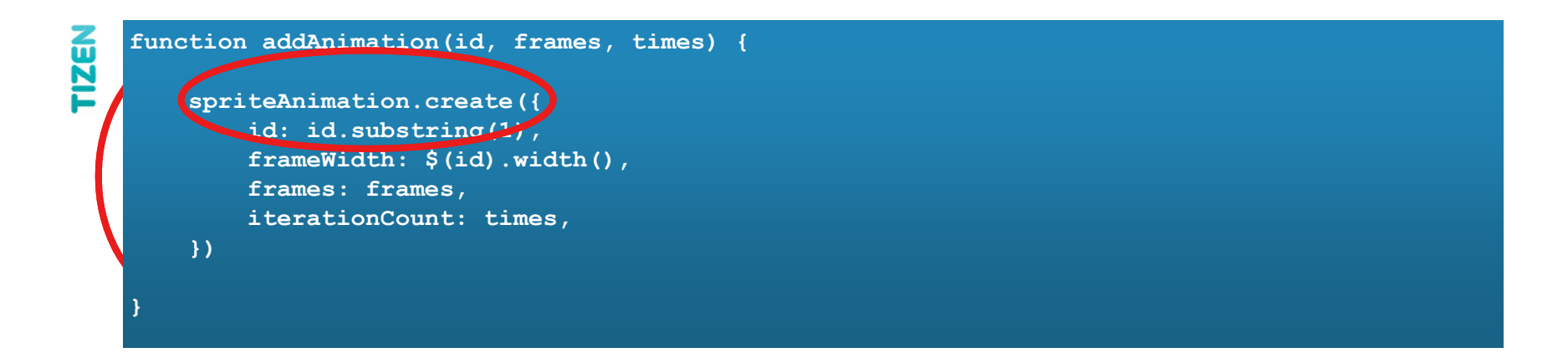

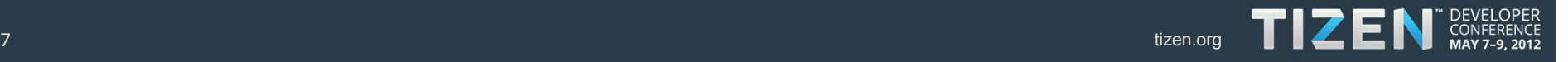

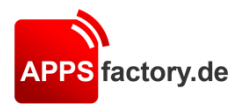

### **Transitions**

• Refactoring transitions from  $3<sup>rd</sup>$  party library (FX  $_{[1]}$ ) to native WebKit layout engine

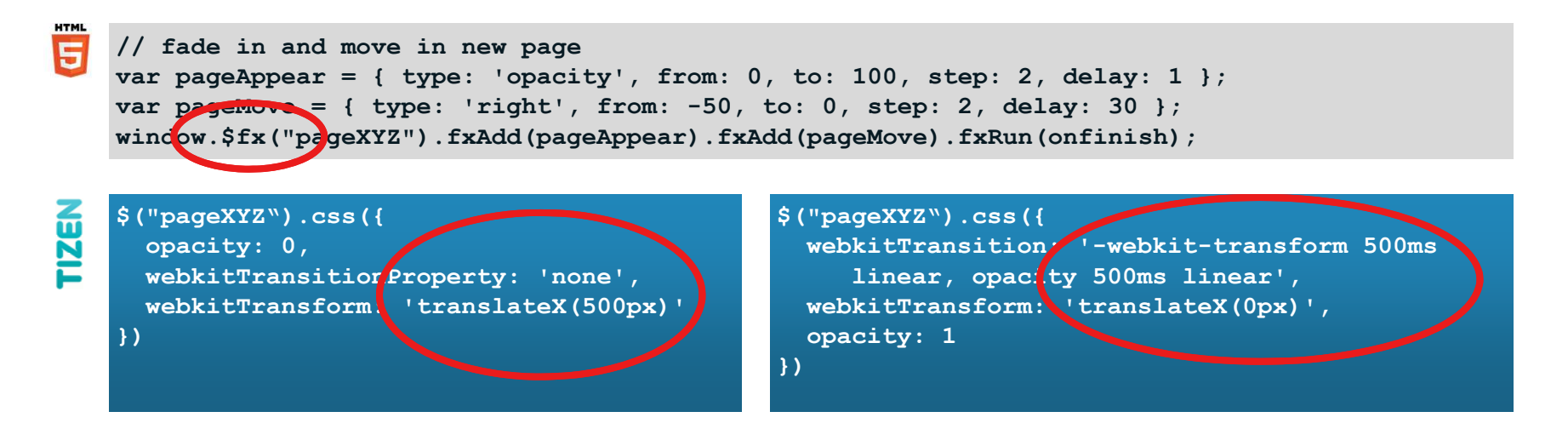

#### [1] http://http://fx.inetcat.com/

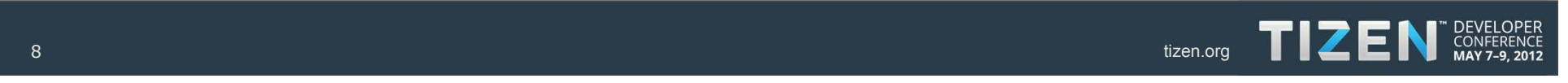

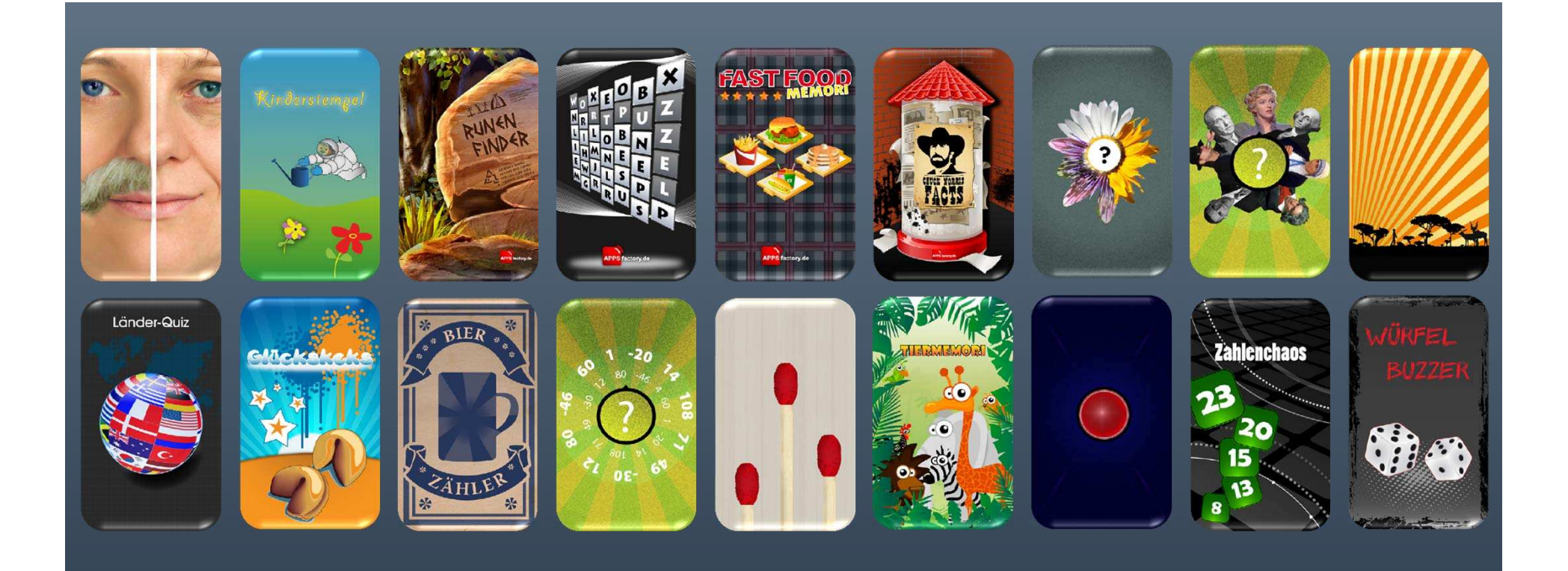

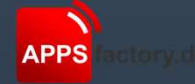

**Roman Belter roman.belter@appsfactory.de**

### TIZEN CONFERENCE